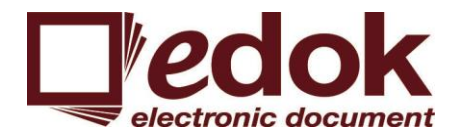

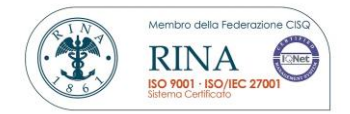

# **Manuale di Conservazione**

## **EDOK SRL**

#### **EMISSIONE DEL DOCUMENTO**

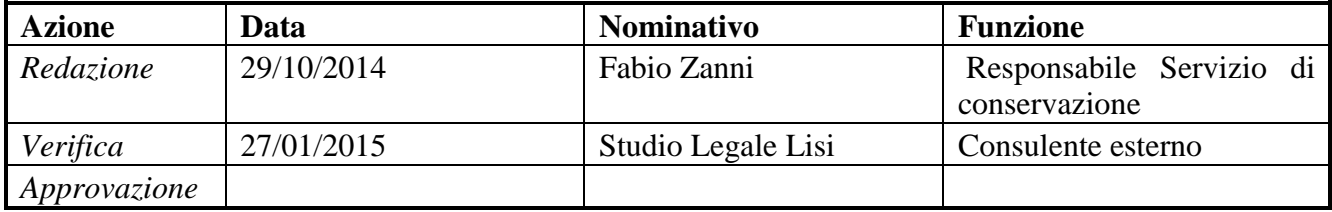

#### **REGISTRO DELLE VERSIONI**

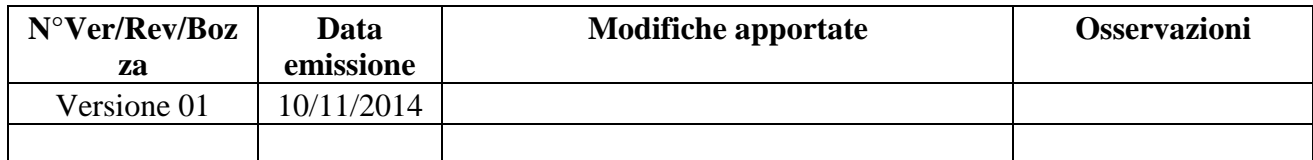

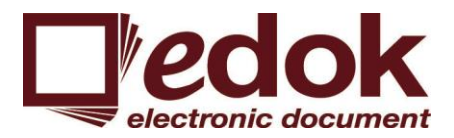

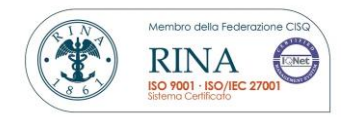

#### **INDICE DEL DOCUMENTO**

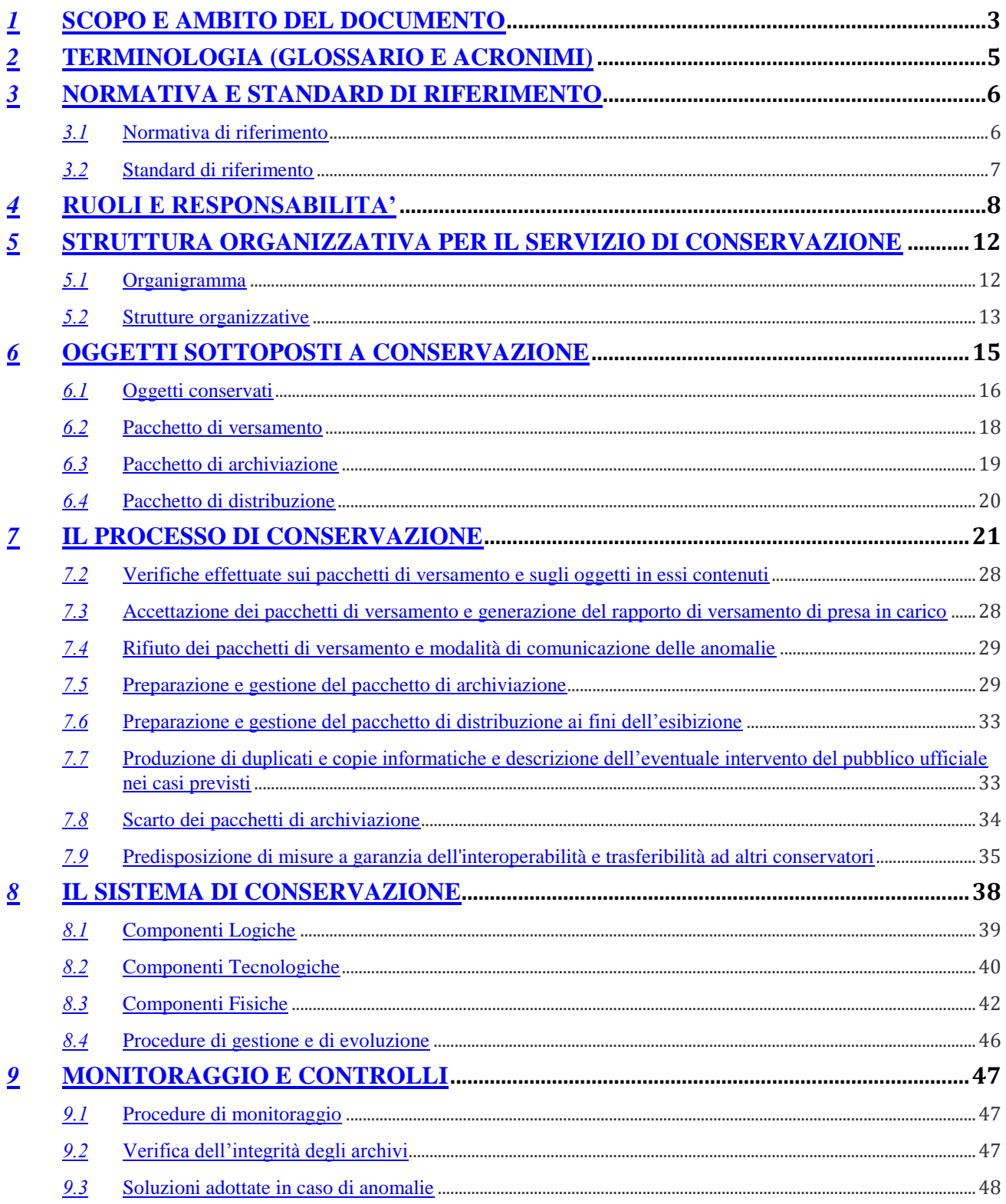

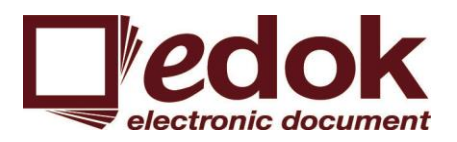

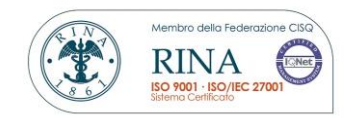

## <span id="page-2-0"></span>*1* **SCOPO E AMBITO DEL DOCUMENTO**

Il presente manuale illustra dettagliatamente l'organizzazione, i soggetti coinvolti e i ruoli svolti dagli stessi, il modello di funzionamento, la descrizione del processo, la descrizione dell'architettura e dell'infrastruttura utilizzata, le misure di sicurezza adottate e ogni altra informazione utile alla gestione e alla verifica del funzionamento, nel tempo, del sistema di conservazione realizzato dal conservatore Edok srl.

Edok srl opera dal 2005, anno della sua fondazione, nel settore della gestione elettronica documentale ed è specializzata nella progettazione, sviluppo e distribuzione di piattaforme software e fornitura di servizi per la l'archiviazione digitale, la gestione elettronica dei documenti, la gestione dei processi documentali e la conservazione digitale a norma di legge.

Grazie all'esperienza maturata e ad una piattaforma documentale sviluppata in casa, Edok srl riesce a costruire progetti documentali su misura. Partendo da un'approfondita fase di analisi, durante la quale vengono ascoltate e raccolte le esigenze, viene disegnato il progetto in house, in outsourcing o ibrido che viene poi implementato dai tecnici con particolare cura alla fase di configurazione e integrazione con i sistemi informatici già presenti e alla formazione degli operatori.

Data la natura dei servizi erogati, Edok srl considera l'implementazione e il mantenimento di un sistema di gestione integrato qualità e sicurezza delle informazioni un fattore determinate per migliorare il livello di efficienza dei processi aziendali e per la tutela del proprio patrimonio informativo. Per tale ragione la direzione si è impegnata affinché venissero ottenute le certificazioni ISO 9001:2008 e ISO 27001:2013, certificazioni ottenute con il tramite dell'ente accreditato Accredia RINA SERVICE Spa.

HyperDok è la piattaforma software ideata e sviluppata interamente da Edok srl per la gestione delle informazioni e dei processi aziendali.

HyperDok è un'unica suite, integrata con i sistemi informativi aziendali, che contiene tutti gli strumenti necessari per una organizzazione ottimale delle informazioni ed una corretta gestione dei processi documentali. Tutti i servizi sono direttamente accessibili tramite moduli applicativi specifici o da interfacce web. La suite HyperDok offre funzionalità avanzate di:

- Archiviazione Digitale
- Document Management
- Workflow and Business Process Management
- Conservazione Sostitutiva a norma di legge

HyperDok permette di gestire i documenti e le informazioni indipendentemente dal formato e dall'origine. L'integrazione di sistemi terzi e la cooperazione applicativa sono garantite da una struttura tecnologica aperta e aderente agli standard di mercato.

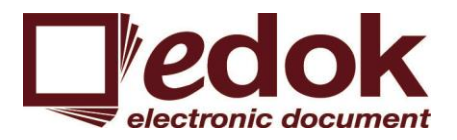

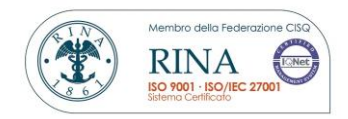

HyperDok è costituita da un insieme di moduli software e servizi NT tra loro cooperanti. L'estrema flessibilità e configurabilità consentono alla piattaforma di poter essere integrata perfettamente nelle realtà aziendali in cui viene installata interagendo nativamente con i sistemi già presenti.

La piattaforma sviluppata da Edok srl è plurimodulare e quindi "scalabile nel tempo": è possibile scegliere quali moduli e funzionalità attivare e configurare anche in tempi diversi. Con il termine "moduli" si intendono varie tipologie di applicativi informatici che compongo la suite HyperDok.

Il processo di conservazione vede coinvolte, a vario titolo, differenti figure e differenti professionalità. Tutte le figure coinvolte sono coordinate dal responsabile del servizio di conservazione che è il punto di riferimento per le attività del conservatore.

## *Il responsabile del servizio di conservazione*

Il responsabile del servizio di conservazione è colui che si occupa di definire e attuare le politiche complessive del sistema di conservazione, nonché di governare la gestione del sistema di conservazione; inoltre a lui spetta la definizione delle caratteristiche e dei requisiti del sistema di conservazione in conformità alla normativa vigente. E' il garante della corretta erogazione del servizio di conservazione all'ente produttore, gestisce tutte le convenzioni, definisce gli aspetti tecnicooperativi e valida i disciplinari tecnici che specificano gli aspetti di dettaglio e le modalità operative di erogazione dei servizi di conservazione.

## *Il responsabile della funzione archivistica*

Il responsabile della funzione archivistica è colui che definisce e gestisce il processo di conservazione, incluse le modalità di trasferimento da parte dell'ente produttore, di acquisizione, verifica di integrità e descrizione archivistica dei documenti e delle aggregazioni documentali trasferiti, di esibizione, di accesso e fruizione del patrimonio documentario e informativo conservato;

## *Il responsabile del trattamento dati personali*

Il responsabile del trattamento dei dati personali è il garante del rispetto delle vigenti disposizioni in materia di trattamento dei dati personali; garantisce che il trattamento dei dati affidati dai Clienti avvenga nel rispetto delle istruzioni impartite dal titolare del trattamento dei dati personali, con garanzia di sicurezza e di riservatezza.

#### *Il responsabile della sicurezza dei sistemi per la conservazione*

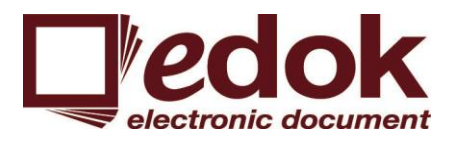

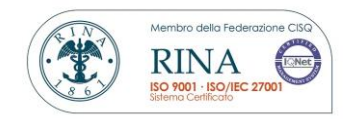

Il responsabile della sicurezza dei sistemi per la conservazione si occupa del monitoraggio continuo e del rispetto dei requisiti di sicurezza del sistema di conservazione stabiliti dagli standard, dalle normative e dalle politiche e procedure interne di sicurezza; è suo dovere segnalare ogni eventuale difformità al' responsabile del servizio di conservazione" e individuare e pianificare le necessarie azioni correttive.

## *Il responsabile dei sistemi informativi per la conservazione*

Il responsabile dei sistemi informativi per la conservazione gestisce il corretto funzionamento di tutte le componenti hardware e software del sistema di conservazione. Tiene monitorati i livelli di servizio (SLA) concordati con il Cliente e segnala eventuali difformità degli SLA al Responsabile del servizio di conservazione individuando e pianificando le necessarie azioni correttive.

Controlla e verifica anche i livelli di servizio erogati da terzi segnalando le eventuali difformità al Responsabile del servizio di conservazione.

Infine pianifica lo sviluppo delle infrastrutture tecnologiche del sistema di conservazione.

#### *Il Responsabile dello sviluppo e della manutenzione del sistema di conservazione*

A tale responsabile compete il coordinamento dello sviluppo e della manutenzione delle componenti hardware e software del sistema di conservazione. Pianifica e tiene monitorati i progetti di sviluppo del sistema di conservazione oltre agli SLA relativi alla manutenzione del sistema di conservazione. Si interfaccia, inoltre, con il Cliente relativamente alle modalità di trasferimento dei documenti e fascicoli informatici in merito ai formati elettronici da utilizzare, all'evoluzione tecnologica hardware e software, alle eventuali migrazioni verso nuove piattaforme tecnologiche. A lui, infine, compete la gestione dello sviluppo di siti web e portali connessi al servizio di conservazione.

## <span id="page-4-0"></span>*2* **TERMINOLOGIA (GLOSSARIO E ACRONIMI)**

Relativamente alla terminologia utilizzata all'interno del presente manuale si fa riferimento al Glossario contenuto nell'Allegato 1 alle regole tecniche in materia di sistemi di conservazione approvate con DPCM 3 dicembre 2013.

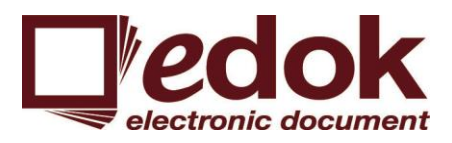

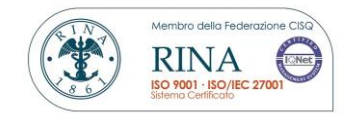

## <span id="page-5-1"></span><span id="page-5-0"></span>*3* **NORMATIVA E STANDARD DI RIFERIMENTO**

#### *3.1* **Normativa di riferimento**

Il presente paragrafo riporta la principale normativa di riferimento per l'attività di conservazione a livello nazionale, eventualmente quella a livello locale in vigore nei luoghi dove sono conservati i documenti e quella specifica relativa alle diverse tipologie di documenti riguardanti il contratto di erogazione del servizio di conservazione.

Alla data attuale l'elenco dei principali riferimenti normativi italiani in materia, ordinati secondo il criterio della gerarchia delle fonti, è costituito da:

- Codice Civile [Libro Quinto Del lavoro, Titolo II Del lavoro nell'impresa, Capo III Delle imprese commerciali e delle altre imprese soggette a registrazione, Sezione III Disposizioni particolari per le imprese commerciali, Paragrafo 2 Delle scritture contabili], articolo 2215 bis - Documentazione informatica;

Legge 7 agosto 1990, n. 241 e s.m.i. – Nuove norme in materia di procedimento amministrativo e di diritto di accesso ai documenti amministrativi;

Decreto del Presidente della Repubblica 28 dicembre 2000, n. 445 e s.m.i. – Testo Unico delle disposizioni legislative e regolamentari in materia di documentazione amministrativa;

- Decreto Legislativo 30 giugno 2003, n. 196 e s.m.i. – Codice in materia di protezione dei dati personali;

- Decreto Legislativo 22 gennaio 2004, n. 42 e s.m.i. – Codice dei Beni Culturali e del Paesaggio;

- Decreto Legislativo 7 marzo 2005 n. 82 e s.m.i. – Codice dell'amministrazione digitale (CAD);

- Decreto del Presidente del Consiglio dei Ministri 22 febbraio 2013 – Regole tecniche in materia di generazione, apposizione e verifica delle firme elettroniche avanzate, qualificate e digitali ai sensi degli articoli 20, comma 3, 24, comma 4, 28, comma 3, 32, comma3, lettera b), 35, comma 2, 36, comma 2, e 71;

- Decreto del Presidente del Consiglio dei Ministri 3 dicembre 2013 - Regole tecniche in materia di sistema di conservazione ai sensi degli articoli 20, commi 3 e 5-bis, 23-ter, comma 4, 43, commi 1 e 3, 44 , 44-bis e 71, comma 1, del Codice dell'amministrazione digitale di cui al decreto legislativo n. 82 del 2005;

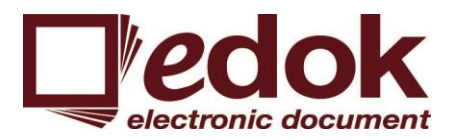

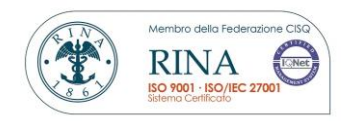

- Decreto del Ministero dell'Economia e delle Finanze del 17 giugno 2014 - Modalità di assolvimento degli obblighi fiscali relativi ai documenti informatici ed alla loro riproduzione su diversi tipi di supporto

- Decreto del Presidente del Consiglio dei Ministri del 13 novembre 2014 - Regole tecniche in materia di formazione, trasmissione, copia, duplicazione, riproduzione e validazione temporale dei documenti informatici nonché di formazione e conservazione dei documenti informatici delle pubbliche amministrazioni

- Circolare AGID 10 aprile 2014, n. 65 - Modalità per l'accreditamento e la vigilanza sui soggetti pubblici e privati che svolgono attività di conservazione dei documenti informatici di cui all'articolo 44-bis, comma 1, del decreto legislativo 7 marzo 2005, n. 82.

- Deliberazione Cnipa del 21 maggio 2009, n. 45 (come modificata dalla determinazione dirigenziale DigitPA n. 69/2010). Regole per la creazione dei certificati di firma e di marca che quelle per il loro utilizzo, riconoscimento e verifica;

- Direttiva 2010/45/UE del 13 luglio 2010 recante modifica della direttiva 2006/112/CE relativa al sistema comune d'imposta sul valore aggiunto per quanto riguarda le norme in materie di fatturazione. Recepita in Italia dalla Legge 228/2012, legge di stabilità 2013 del 24 dicembre 2012.

- Circolare dell'Agenzia delle Entrate n. 45/E del 19 Ottobre 2005;
- Circolare dell'Agenzia delle Entrate n. 36/E del 06 Dicembre 2006;
- Risoluzione Agenzia delle Entrate nr. 161E del 9 luglio 2007;
- Risoluzioni Agenzia delle Entrate nr. 158E del 15 giugno e nr. 196E del 30 luglio 2009;

#### <span id="page-6-0"></span>*3.2* **Standard di riferimento**

Riportiamo gli standard a cui l'attività di conservazione si riferisce e che sono elencati nell'allegato 3 delle Regole Tecniche in materia di Sistema di conservazione con indicazione delle versioni aggiornate al 1º ottobre 2014. Si precisa che la coerenza del sistema di conservazione a tali standard è obbligatoria per i soggetti accreditandi e accreditati.

- ISO 14721:2012 OAIS (Open Archival Information System), Sistema informativo aperto per l'archiviazione;

- ISO/IEC 27001:2013, Information technology - Security techniques - Information security management systems – Requirements, Requisiti di un ISMS (Information Security Management System);

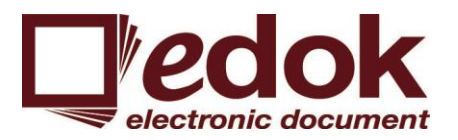

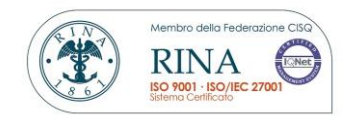

ETSI TS 101 533-1 V1.3.1 (2012-04) Technical Specification, Electronic Signatures and Infrastructures (ESI); Information Preservation Systems Security; Part 1: Requirements for Implementation and Management, Requisiti per realizzare e gestire sistemi sicuri e affidabili per la conservazione elettronica delle informazioni;

ETSI TR 101 533-2 V1.3.1 (2012-04) Technical Report, Electronic Signatures and Infrastructures (ESI); Information Preservation Systems Security; Part 2: Guidelines for Assessors, Linee guida per valutare sistemi sicuri e affidabili per la conservazione elettronica delle informazioni;

- UNI 11386:2010 Standard SInCRO - Supporto all'Interoperabilità nella Conservazione e nel Recupero degli Oggetti digitali;

ISO 15836:2009 Information and documentation - The Dublin Core metadata element set, Sistema di metadata del Dublin Core.

- ISO 9001:2008 Sistemi di gestione per la qualità

## <span id="page-7-0"></span>*4* **RUOLI E RESPONSABILITA'**

Di seguito sono indicate le attività svolte e i nominativi delle persone che ricoprono i ruoli elencati nella tabella seguente, cosi come individuati nel documento "Profili professionali". Nel caso di deleghe, per ciascuna delega sono indicate le attività delegate, i dati identificativi del soggetto delegato e il periodo di validità della delega.

La tabella mantiene traccia dei dati delle persone che nel tempo hanno ricoperto i suddetti ruoli.

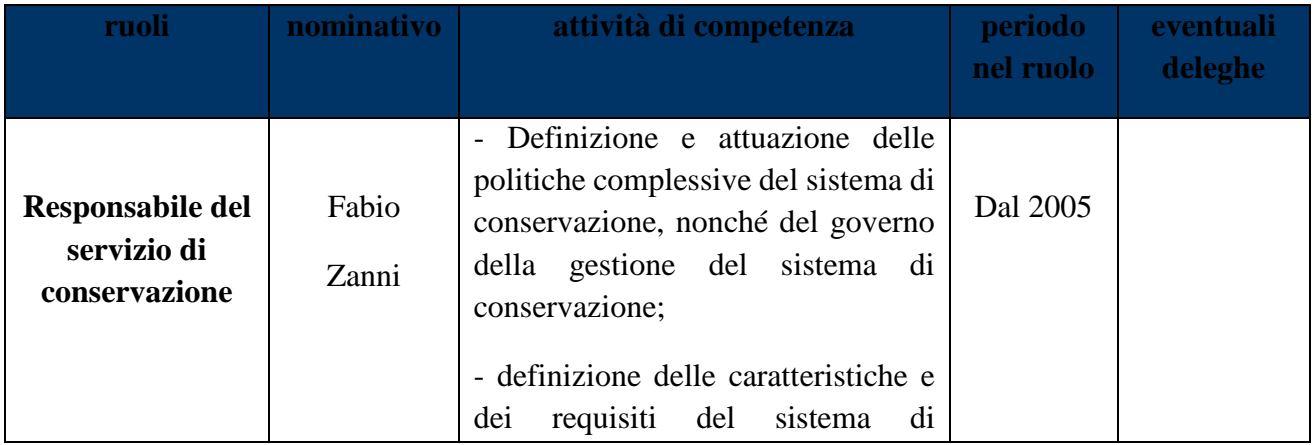

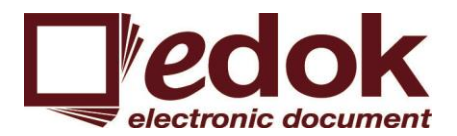

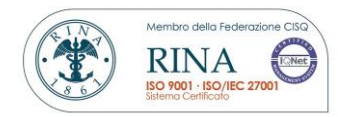

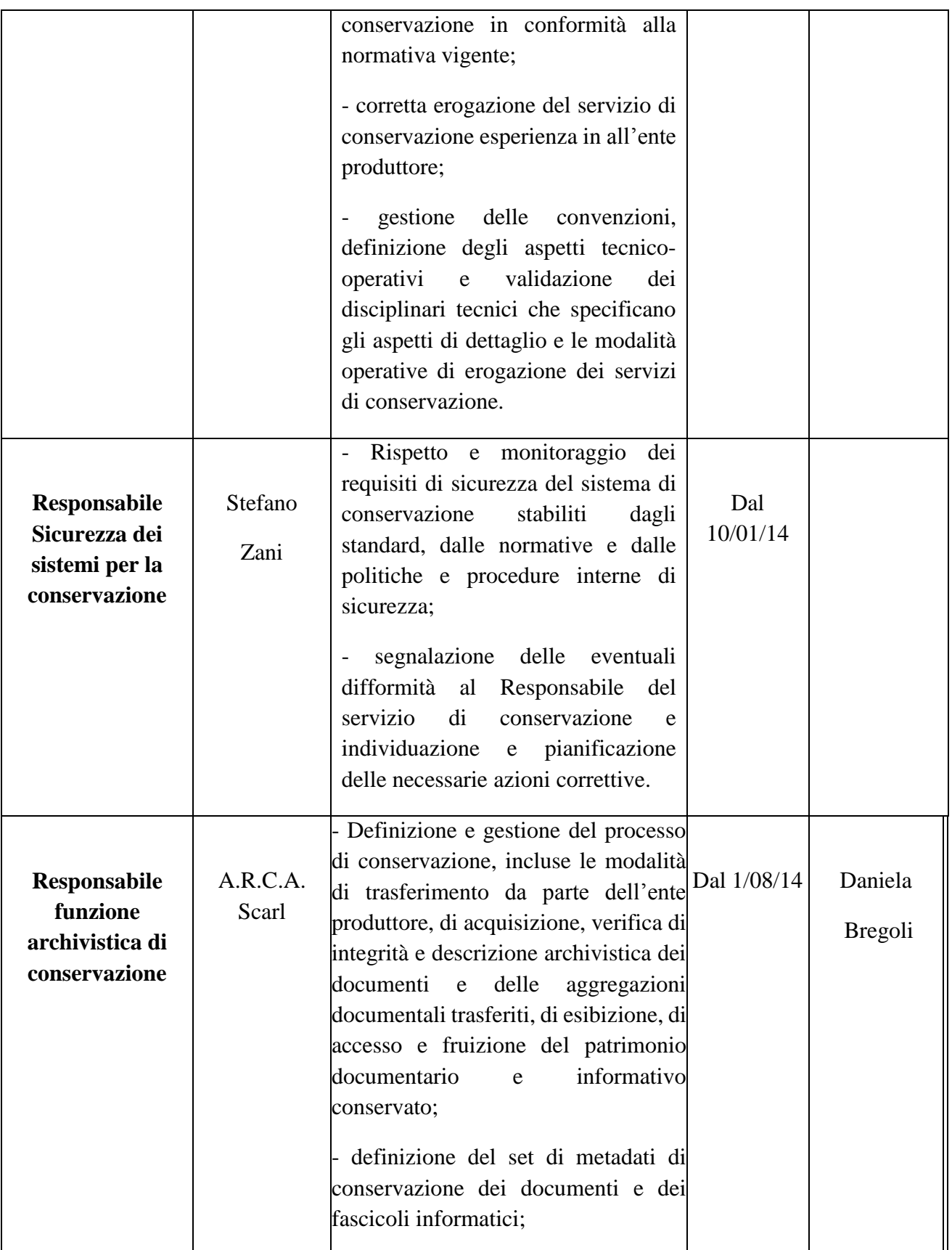

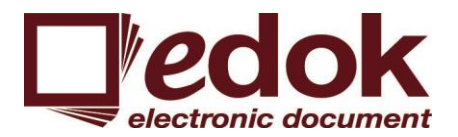

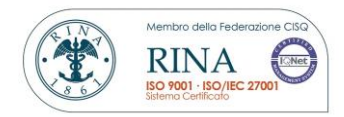

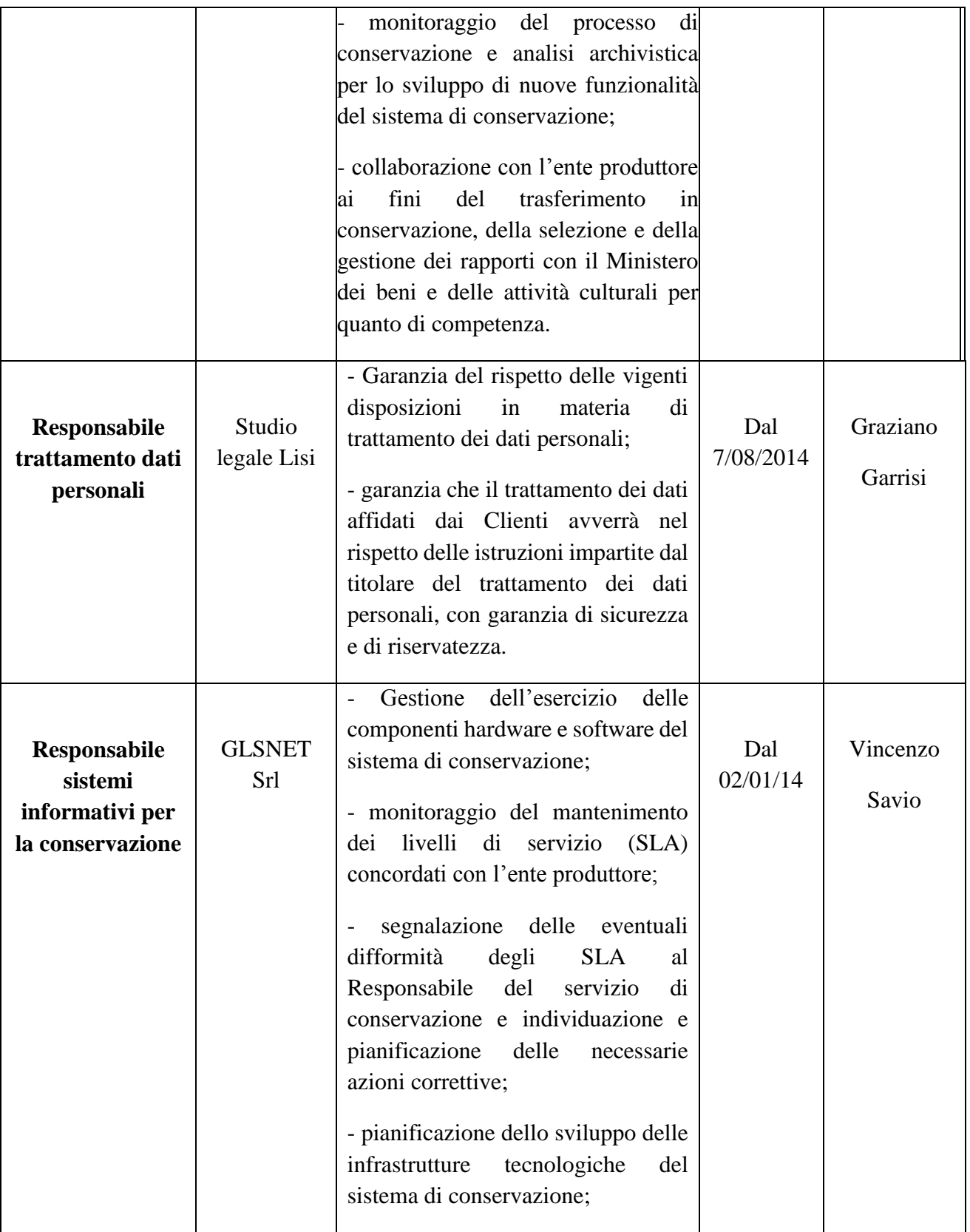

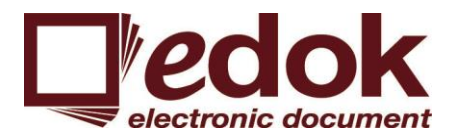

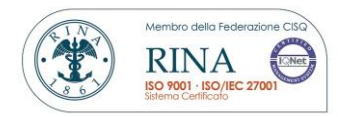

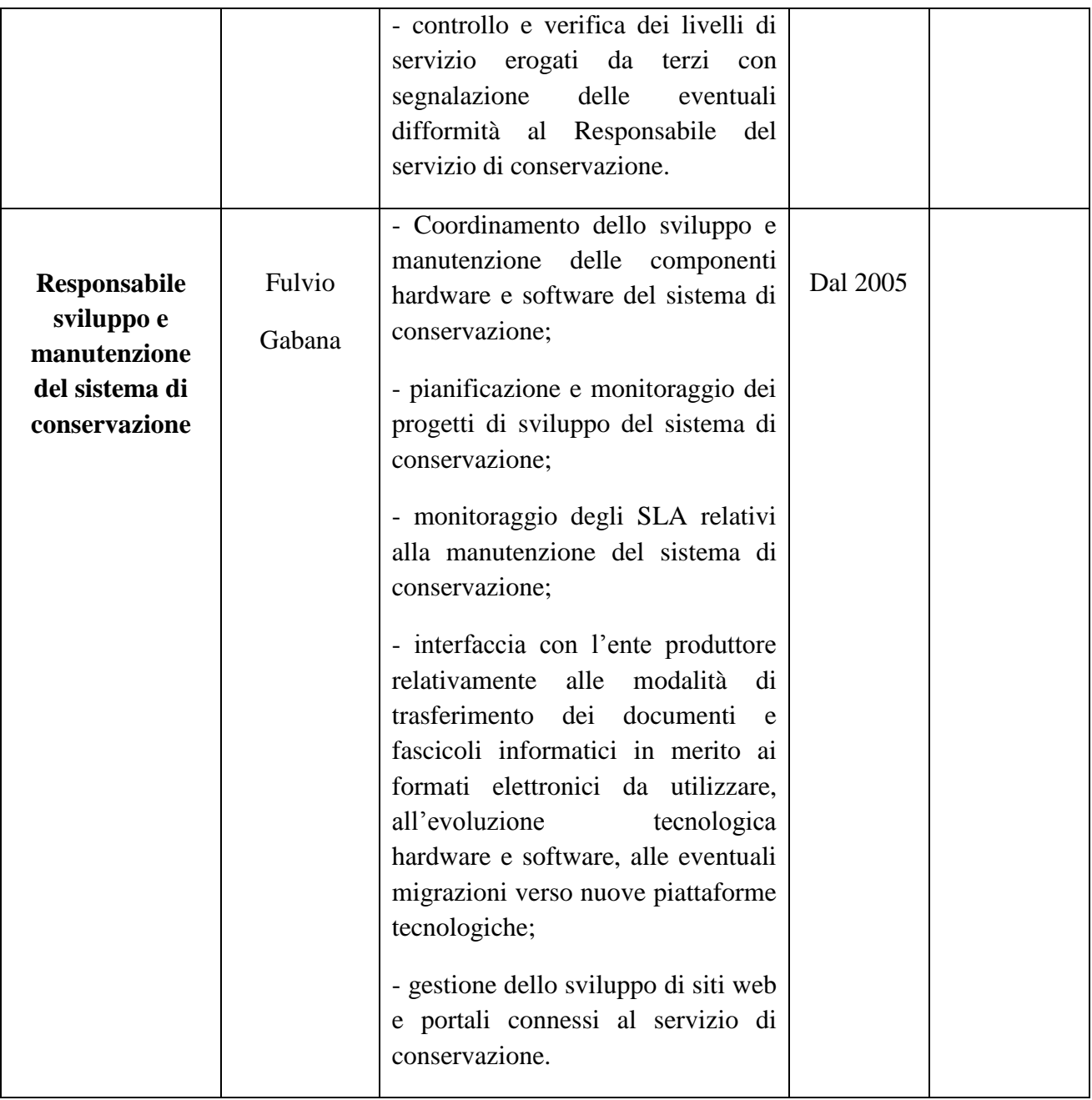

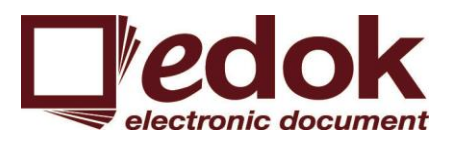

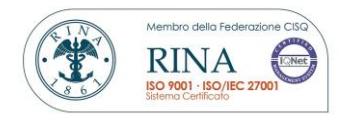

## <span id="page-11-0"></span>*5* **STRUTTURA ORGANIZZATIVA PER IL SERVIZIO DI CONSERVAZIONE**

#### <span id="page-11-1"></span>*5.1* **Organigramma**

Le strutture organizzative coinvolte nel servizio di conservazione sono:

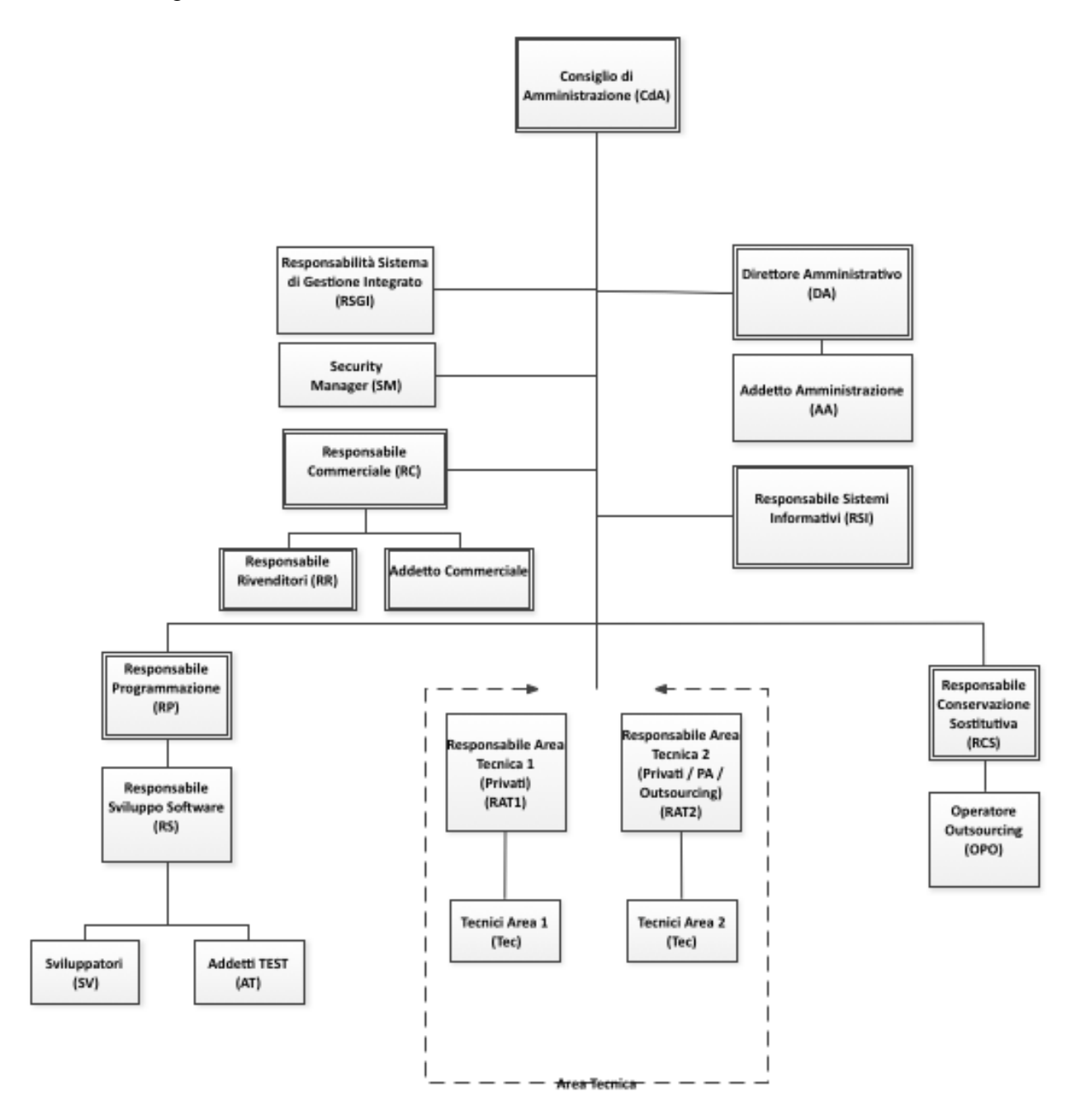

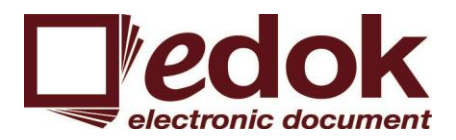

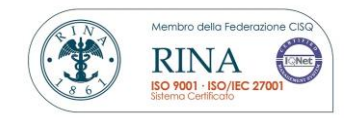

#### <span id="page-12-0"></span>*5.2* **Strutture organizzative**

Di seguito descriviamo le strutture organizzative, comprese le responsabilità, che intervengono nelle principali funzioni che riguardano il servizio di conservazione, quali:

- attività proprie di ciascun contratto di servizio di conservazione:
	- attivazione del servizio di conservazione: a seguito della sottoscrizione di un nuovo Contratto e degli allegati A (proposta tecnico-economica), B (affidamento del servizio di conservazione), C (manuale della conservazione e tipologie documentali) e D (nomina del responsabile trattamento dei dati) e di una dettagliata relazione di analisi effettuata congiuntamente con il cliente, quest'ultimo viene registrato e affidato al reparto outsourcing;
	- la corretta configurazione del nostro software HyperDok consentirà l'acquisizione, la verifica e la gestione dei pacchetti di versamento presi in carico compresa la generazione del rapporto di versamento, come meglio descritto al successivo paragrafo 7;
	- HyperDok tramite un pannello opportunamente configurato in base a quanto definito contrattualmente per ciascuna categoria documentale di ciascun cliente permetterà la preparazione e gestione del pacchetto di archiviazione, come meglio descritto al paragrafo 7.5. HyperDok è in grado di segnalare all'operatore l'avvicinarsi della scadenza contrattualmente prevista per la generazione dei Pacchetti di Archiviazione relativamente a Pacchetti di Versamento precedentemente presi in carico;
	- HyperDok, tramite apposite funzionalità, consente la preparazione e gestione dei Pacchetto di Distribuzione ai fini dell'esibizione e della produzione di duplicati e copie informatiche su richiesta, in base anche a quanto contrattualmente concordato con ciascun singolo cliente;
	- HyperDok consente di gestire delle procedure di scarto dei Pacchetti di Archiviazione. Tale funzione è personalizzabile in base a quanto concordato con ciascun cliente, verificando che comunque sia stata rispettata la validità prevista per ciascuna categoria documentale e dopo avere redatto una apposita relazione predisposta dal Responsabile della funzione Archivistica;
	- In caso di chiusura del servizio di conservazione e a seguito di richiesta del tenutario HyperDok è in grado di fornire un ordinato trasferimento, anche ad un fornitore terzo, di tutto l'archivio. Condizioni, tempistiche e modalità saranno valutate caso per caso;

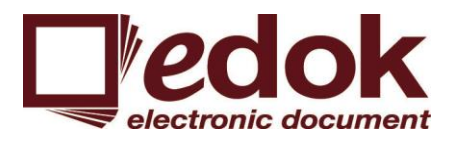

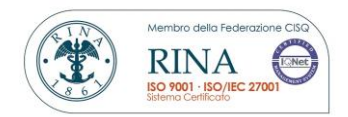

- attività proprie di gestione dei sistemi informativi:
	- premesso che Edok srl è sviluppatrice e legittima proprietaria, da sempre, di HyperDok. Premesso anche che l'applicativo HyperDok è conforme alle normative applicabili, tempo per tempo, vigenti e coerente con gli standard di settore eventualmente applicabili. Tutti ciò premesso garantiamo l'adeguamento al quadro normativo e regolamentare tempo per tempo in vigore. Riunioni periodiche tra il Responsabile Sviluppo e Manutenzione del Sistema di Conservazione, il Responsabile del Servizio di Conservazione e il Responsabile della funzione Archivistica verificheranno la corretta conduzione e la manutenzione del sistema di conservazione;
	- il responsabile del Servizio di Conservazione sentendo anche il Responsabile della funzione archivistica e il responsabile Sicurezza dei Sistemi per la Conservazione provvederanno al monitoraggio costante del sistema di conservazione al fine di verificare che lo stesso funzioni secondo i livelli standard di servizio. Nel caso venissero riscontrati dei problemi saranno immediatamente prese delle determinazioni;
	- Edok srl vuole assicurare che metodi e procedure standard vengano utilizzati per una efficiente e pronta gestione di tutti i cambiamenti applicativi e di infrastruttura IT, al fine di minimizzare l'impatto e gli incidenti in capo ai servizi erogati e in modo da favorire una transizione fluida quando un cambiamento viene posto in essere. Edok srl ha deciso di pianificare e implementare il processo di change management contestualmente al processo gestione del sistema integrato ISO 9001:2008 e ISO/IEC 27001:2013.

Bisogna inoltre considerare che i confini del change management possono andare oltre l'IT, infatti il processo è utilizzato ogni qualvolta si debbano introdurre cambiamenti, è quindi un processo utilizzato anche per la realizzazione di programmi o progetti. Il change management è responsabile della gestione del cambiamento che coinvolge:

- o Hardware
- o Apparati di comunicazione e software
- o Sistemi software
- o Tutta la documentazione e le procedure legate alla gestione, supporto e manutenzione dell'ambiente.
- In merito alla verifica periodica di conformità a normativa e standard di riferimento si precisa che Edok srl ha sottoscritto un accordo con lo Studio Legale Lisi. Lo Studio Legale Lisi è una delle poche strutture italiane di consulenza giuridica totalmente dedicate al diritto dell'informatica e alla privacy e la collaborazione di Edok srl con una realtà come lo Studio Legale Lisi ci ha consentito e ci consente di ricevere servizi altamente specialistici e di qualità.

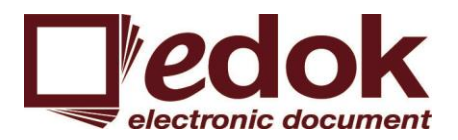

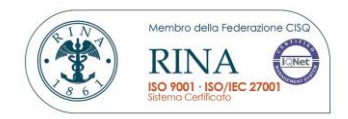

A seguito di tale accordo abbiamo previsto un rapporto che preveda dei "pacchetti orari" per consulenza nello sviluppo dei seguenti servizi di consulenza legale:

- o nella verifica dei processi del sistema di conservazione digitale di documenti;
- o nella verifica, aggiornamento, controllo e integrazione di tutti i documenti relativi ai servizi di gestione, archiviazione e conservazione digitale di documenti (Manuale, lettere di incarico e di delega, nomina a responsabile, etc.);
- o nell'assistenza per il corretto trattamento dei dati personali e, quindi, nel controllo e nell'integrazione di documenti relativi alla protezione dei dati personali;
- o nella redazione, revisione e integrazione dei contratti relativi ai servizi in outsourcing;
- o di verifica giuridica dei processi di conservazione digitale avviati, in linea con le con le disposizioni legislative e nella verifica legale dei processi di sicurezza informatica e privacy afferenti al processo avviato;
- o di verifica giuridica di ogni altro servizio e del relativo allineamento alle novità normative;
- o di risposta a quesiti, o redazione pareri, o assistenza nella proposizione di istanze avanti alle autorità istituzionali competenti (es. Ministeri preposti, Agenzia Entrate, Ispettorati del Lavoro etc.);
- o di risoluzione di ogni problematica di carattere giuridico inerente al mondo digitale (redazione di contratti di *software*, strategie di protezione di *domain name*, sito *web* e logo aziendale, ecc).

## <span id="page-14-0"></span>*6* **OGGETTI SOTTOPOSTI A CONSERVAZIONE**

Di seguito sono descritte le tipologie degli oggetti e dei pacchetti in essi contenuti sottoposti a conservazione. Vengono elencate e descritte le tipologie di documenti sottoposti a conservazione e le relative politiche di conservazione. Per ciascuna tipologia sono elencati e descritti i relativi metadati e i formati dei file utilizzati.

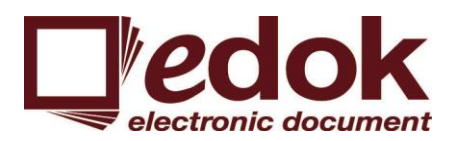

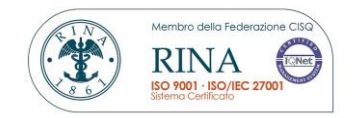

## <span id="page-15-0"></span>*6.1* **Oggetti conservati**

#### **Fatture attive**

Formati gestiti: txt e pdf.

Metadati utilizzati: numero documento, data documento, P.IVA, Sezionale, Tipologia documento e ragione sociale destinatario fattura.

Tempistiche: in base agli accordi stipulati con il Cliente (da minimo una settimana a massimo annuale, come previsto dal DMEF 17 giugno 2014);

#### **Fatture Passive**

Formati gestiti: pdf+hdind o solamente pdf.

Metadati utilizzati: Ragione sociale società emittente, P.IVA, numero documento, data documento, sezionale.

Tempistiche: in base agli accordi stipulati con il Cliente (da minimo una settimana a massimo annuale, come previsto dal DMEF 17 giugno 2014);

#### **Libro giornale**

Formati gestiti: txt e pdf.

Metadati utilizzati: Tipo documento, mensilità di riferimento, Ragione Sociale, P.IVA e Anno.

Tempistiche: in base agli accordi stipulati con il Cliente (da minimo una settimana a massimo annuale, come previsto dal DMEF 17 giugno 2014);

#### **Libro Inventari**

Formati gestiti: txt e pdf.

Metadati utilizzati: Tipo documento, mensilità di riferimento, Ragione Sociale, P.IVA e Anno.

Tempistiche: in base agli accordi stipulati con il Cliente (da minimo una settimana a massimo annuale, come previsto dal DMEF 17 giugno 2014);

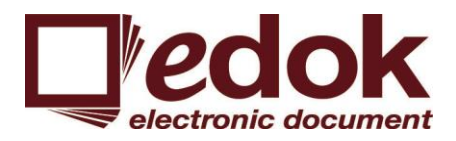

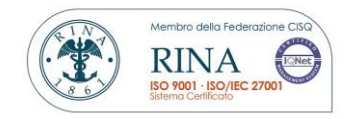

#### **Libro Mastro**

Formati gestiti: txt e pdf.

Metadati utilizzati: Tipo documento, mensilità di riferimento, Ragione Sociale, P.IVA e Anno.

Tempistiche: in base agli accordi stipulati con il Cliente (da minimo una settimana a massimo annuale, come previsto dal DMEF 26 giugno 2014);

## **Registri iva**

Formati gestiti: txt e pdf.

Metadati utilizzati: Tipo documento, mensilità di riferimento, Ragione Sociale, P.IVA e Anno.

Tempistiche: in base agli accordi stipulati con il Cliente (da minimo una settimana a massimo annuale, come previsto dal DMEF 17 giugno 2014);

## **Modelli Dichiarativi (CUD, 770, Modello UNICO, etc.)**

Formati gestiti: pdf.

Metadati utilizzati: Tipo documento, annualità di riferimento, Ragione Sociale/Nome Cognome, P.IVA/Cod. Fiscale.

Tempistiche: in base agli accordi stipulati con il Cliente (generalmente trimestralmente o al massimo come previsto dal DMEF 17 giugno 2014);

## **Libro Unico del Lavoro**

Formati gestiti: txt e pdf.

Metadati utilizzati: Tipo documento, mensilità di riferimento, Ragione Sociale, Codice Fiscale dipendente, cognome, nome.

Tempistiche: in base agli accordi stipulati con il Cliente (il DM lavoro del 9 luglio 2008 e la relativa circolare interpretativa 20/08 prevedono che la conservazione del Lul avvenga su base mensile);

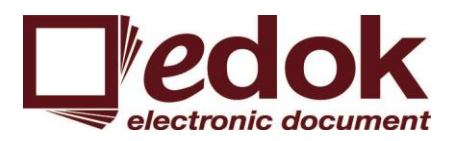

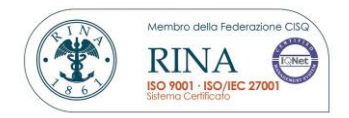

## **Libri di magazzino**

Formati gestiti: txt e pdf.

Metadati utilizzati: Tipo documento, mensilità di riferimento, Ragione Sociale, P.IVA e Anno.

Tempistiche: in base agli accordi stipulati con il Cliente (da minimo una settimana a massimo annuale, come previsto dal DMEF 17 giugno 2014).

#### **Registro Giornaliero di Protocollo**

Formati gestiti: txt e pdf.

Metadati utilizzati: Tipo documento, giorno di riferimento e Anno.

Tempistiche: in base agli accordi stipulati con il Cliente;

#### **Registro Progressivo di Protocollo**

Formati gestiti: txt e pdf.

Metadati utilizzati: Tipo documento, periodo di riferimento e Anno.

Tempistiche: in base agli accordi stipulati con il Cliente;

Di seguito sono riportati tutti i visualizzatori relativi ai formati gestiti o, eventualmente, la modalità con cui il sistema di conservazione ne garantisce la leggibilità nel tempo.

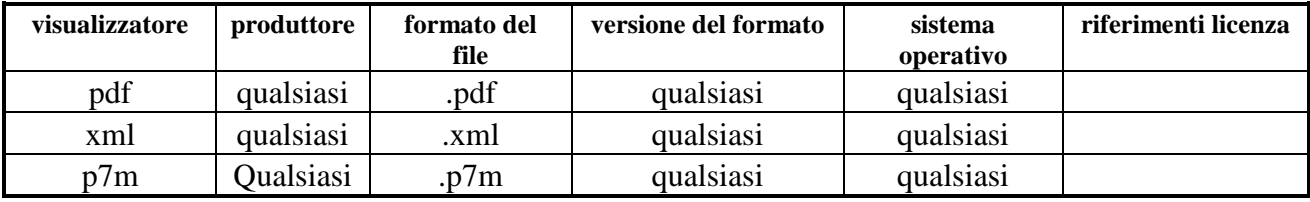

#### <span id="page-17-0"></span>*6.2* **Pacchetto di versamento**

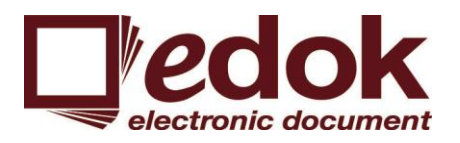

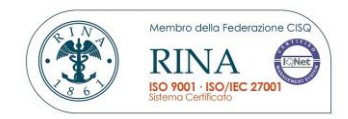

Il PdV è il pacchetto informativo inviato dal produttore al sistema di conservazione secondo un formato predefinito e concordato così come descritto nel presente manuale.

L'assetto ed il contenuto dei pacchetti di versamento sono delineati in accordo con il produttore.

I pacchetti di versamento contengono gli oggetti da sottoporre a conservazione

Edok srl ha predisposto una procedura in grado di supportare il Produttore nella creazione del Pacchetto di Versamento e nell'automatizzare la fase di caricamento, in un'apposita area FTP/FTPs (in base agli accordi contrattuali esistenti con il cliente).

Il PdV viene ricevuto compresso secondo il formato .zip e contiene sia la documentazione da archiviare (nel formato concordato con il cliente tra quelli gestiti dal sistema) sia i relativi metadati minimi (così come previsti dall'Allegato 5 delle regole tecniche in materia di sistemi di conservazione) sia quelli ulteriori concordati con il singolo cliente.

*Per le maggiori informazioni relative agli ulteriori metadati presenti all'interno dei PdV relativi alle diverse tipologie di pacchetti di versamento trattati, si rimanda ai particolari accordi raggiunti nei singoli contratti di servizio.*

*I contratti di servizio regolano tutte le componenti informative utili per procedere ad una conservazione corretta ed adeguata. Il sistema di conservazione supporterà, compatibilmente con la normativa vigente, tutti i pacchetti di versamento previsti negli specifici contratti di servizio .*

## <span id="page-18-0"></span>*6.3* **Pacchetto di archiviazione**

Il PdA è il pacchetto informativo composto dalla trasformazione di uno o più pacchetti di versamento secondo quanto indicato dal DPCM 3 dicembre 2013 e secondo le modalità riportate nel seguente manuale.

Il PdA viene creato al termine della procedura di acquisizione del pacchetto di versamento e sarà univocamente identificato all'interno del sistema di conservazione.

I metadati presenti all'interno del o dei PdV da cui origina il PdA verranno inseriti all'interno del IPdA secondo quanto previsto dai singoli contratti di servizio. Il sistema di conservazione verifica in ogni caso almeno la presenza del nucleo minimo di metadati previsti dallo standard UniSincro e dall'allegato 5 alle Regole tecniche in materia di sistemi di conservazione nonché dalle ulteriori normative aventi ad oggetto specifiche tipologie documentali (Es. DMEF 17 giugno 2014 in relazione ai documenti fiscalmente rilevanti).

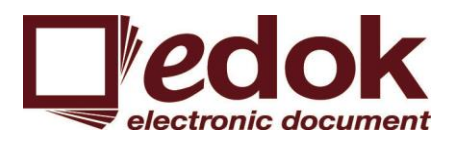

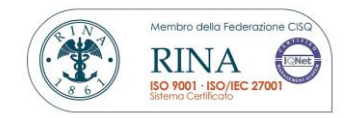

### <span id="page-19-0"></span>*6.4* **Pacchetto di distribuzione**

Il pacchetto di distribuzione è il pacchetto informativo inviato dal sistema di conservazione all'utente in risposta ad una sua richiesta.

Il pacchetto di distribuzione, che viene generato dal sistema di conservazione, deriva dal pacchetto di archiviazione ed è strutturato come quest'ultimo Nel Pacchetto di Versamento la peculiare diversità risiede nella sua destinazione, in quanto esso viene creato con il fine di mettere a disposizione degli utenti, per le finalità per cui essi ne hanno fatto richiesta, gli oggetti sottoposti a conservazione. A seconda di quanto previsto da ogni singolo contratto di servizio i PdD verranno sottoscritti digitalmente o meno da parte del responsabile del servizio di conservazione su delega del Conservatore.

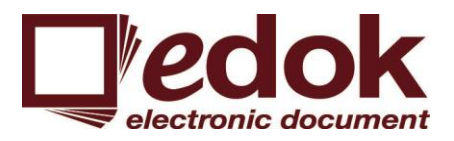

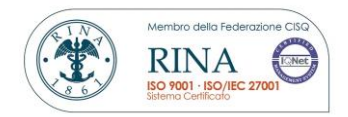

## <span id="page-20-0"></span>*7* **IL PROCESSO DI CONSERVAZIONE**

Di seguito viene descritto in maniera generale il processo di conservazione corredandolo di da schemi e rappresentazioni grafiche, delle diverse funzioni relative al processo di conservazione.

Il riferimento del processo realizzato è lo standard ISO:14721:2003 meglio conosciuto come Open Archival Information System.

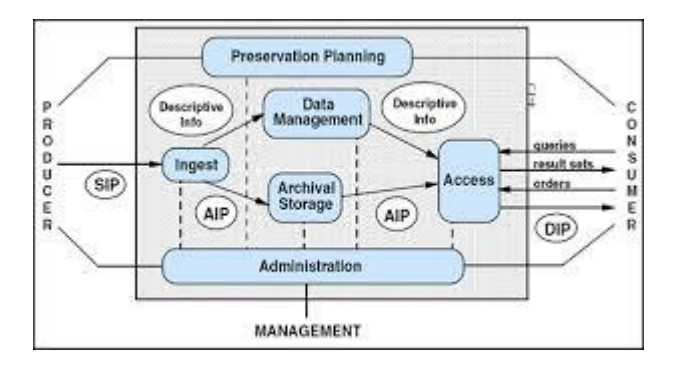

#### *7.1* **Modalità di acquisizione dei pacchetti di versamento per la loro presa in carico**

Il processo di conservazione viene scatenato dalla ricezione tramite FTP/FTPs (in base agli accordi contrattuali esistenti con il cliente) di un archivio in formato .zip contenente la documentazione da archiviare nel formato concordato secondo cui le procedure sono state già create e configurate.

Edok srl ha predisposto una procedura in grado di supportare il Produttore nella creazione del Pacchetto di Versamento e nell'automatizzare la fase di caricamento, in un'apposita area FTP/FTPs.

Di seguito la descrizione dell'operatività.

Dopo aver effettuato il login al software HyperDok, all'utente Produttore si presenterà la seguente interfaccia:

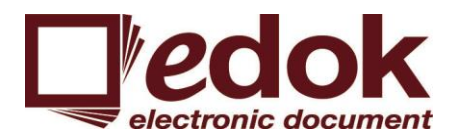

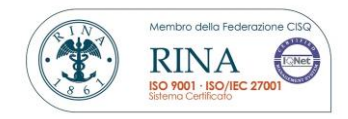

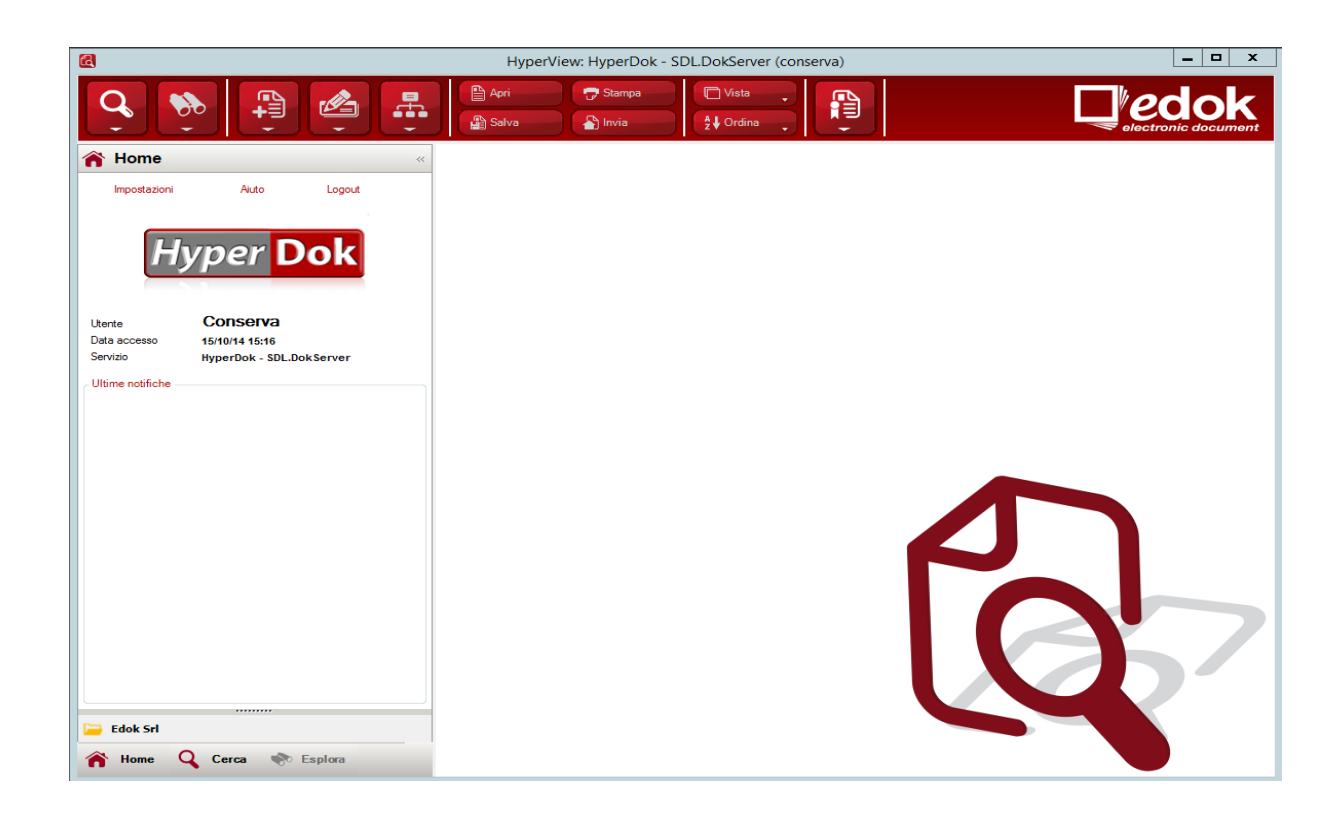

A questo punto l'utente potrà caricare e verificare i file/documenti e procedere con la fase di creazione del Pacchetto di Versamento da inviare al sistema di conservazione. Per fare ciò dovrà cliccare sull'ultima icona a destra nel menu in alto e selezionare l'opzione "Generazione pacchetti di versamento":

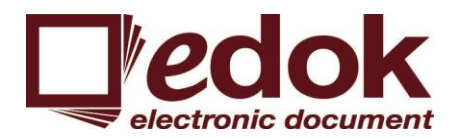

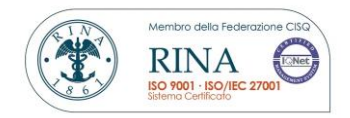

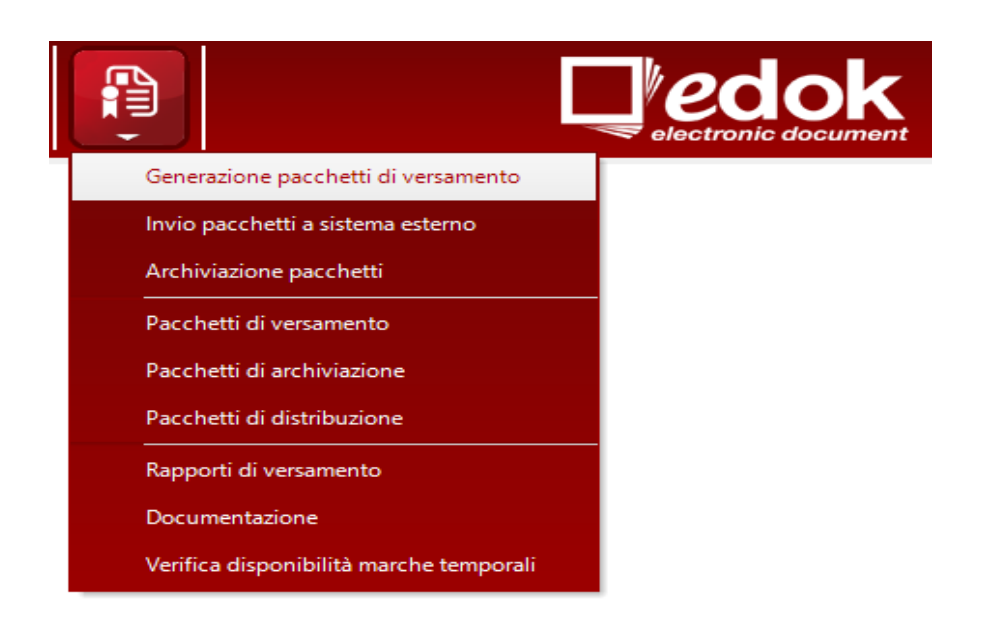

L'interfaccia che ci si presenta sarà, come riportato nell'immagine più sotto riprodotta, un pannello riportante l'elenco di tutte le tipologie gestite sull'installazione corrente:

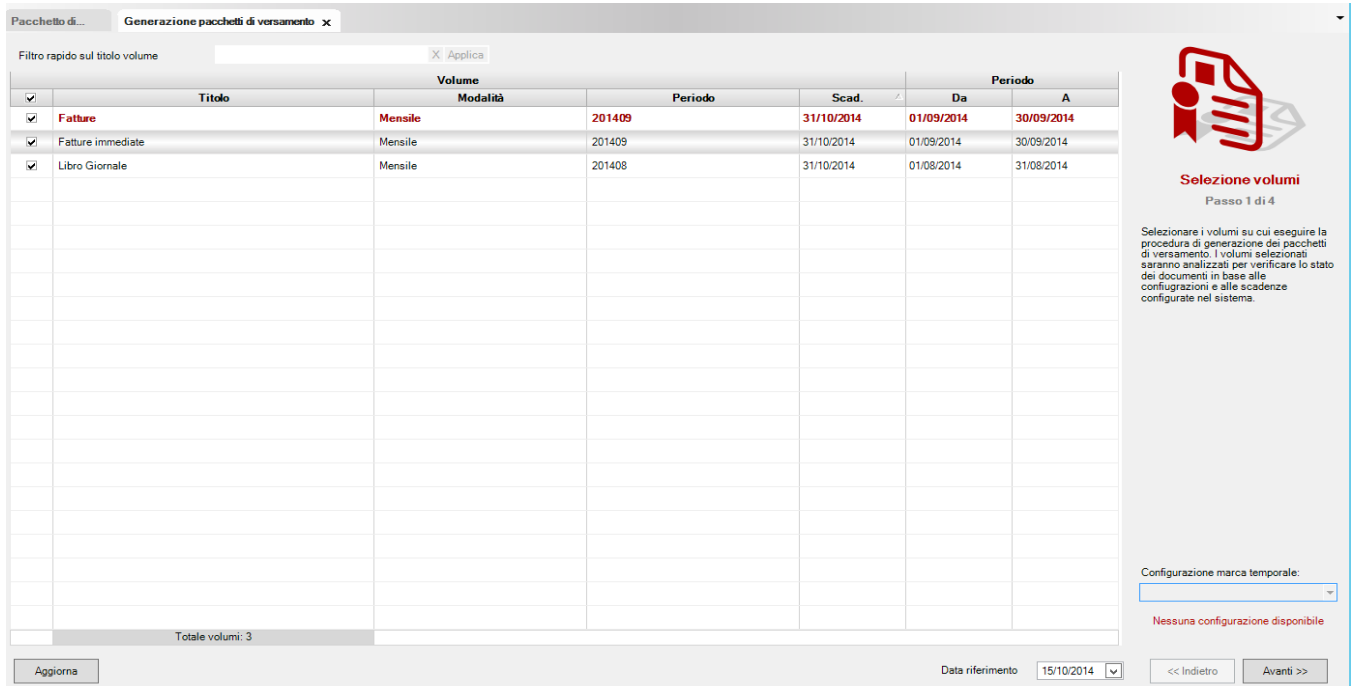

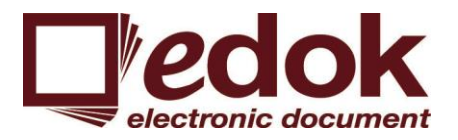

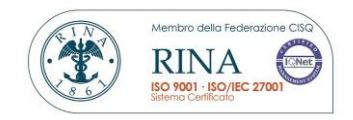

Qualora le tipologie documentali siano molte e si desideri operare solo su alcune di esse è possibile filtrare sul metadati preimpostati. Ad esempio e come riportato nell'immagine più sotto dove il metadato "Titolo" permette di visualizzare solo la tipologia documentale "fatture". Per fare ciò è sufficiente digitare il contenuto, o parte di esso, all'interno della casella di testo sopra il pannello di selezione volumi:

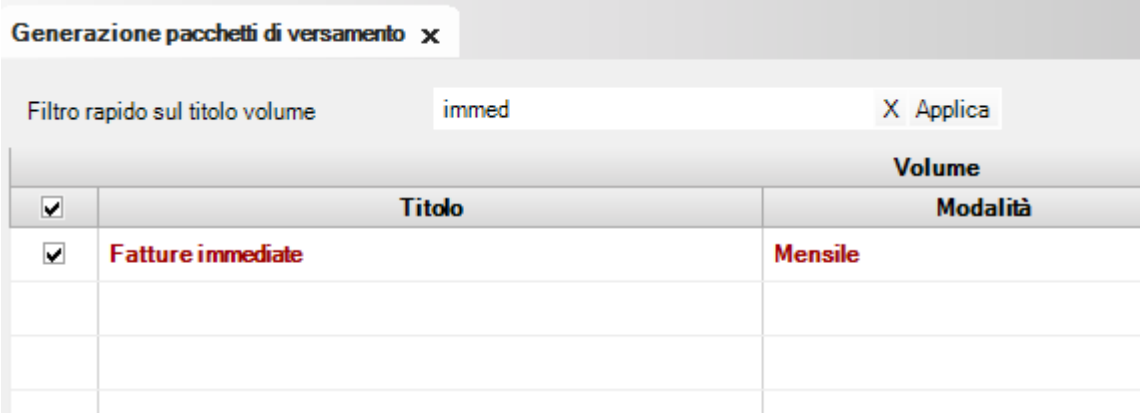

Per procedere all'effettiva creazione del Pacchetto di Versamento l'utente dovrà selezionare le tipologie documentali scelte e cliccare su "Avanti" in basso a destra. Il software effettuerà in primis un'analisi dei volumi verificando le quantità di documenti (già scaduti e/o non scaduti in base al periodo concordato tra Produttore e Sistema di Conservazione) per poi creare il Pacchetto di Versamento.

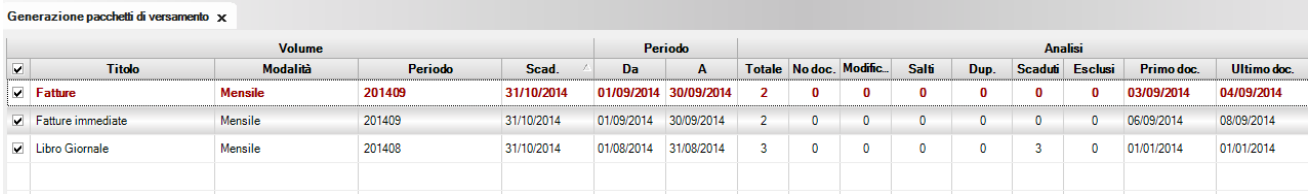

Cliccando ancora su "Avanti" in basso a destra ci verrà fornita un'anteprima dei Pacchetti di Versamento che stanno per essere generati in base ai criteri precedentemente selezionati:

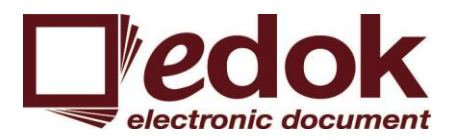

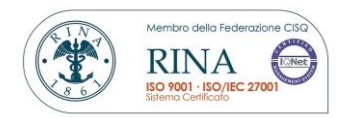

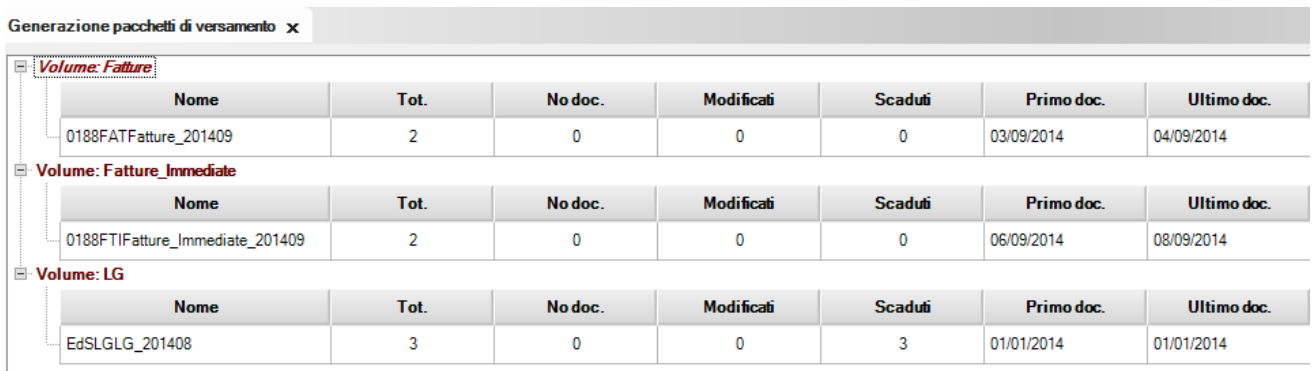

A questo punto un ultimo click su "Avanti" farà "startare" l'effettiva creazione dei Pacchetti di Versamento che ritroveremo successivamente sotto l'apposita archivio "Pacchetti di versamento" accessibile sempre cliccando sull'icona a destra nel menu in alto:

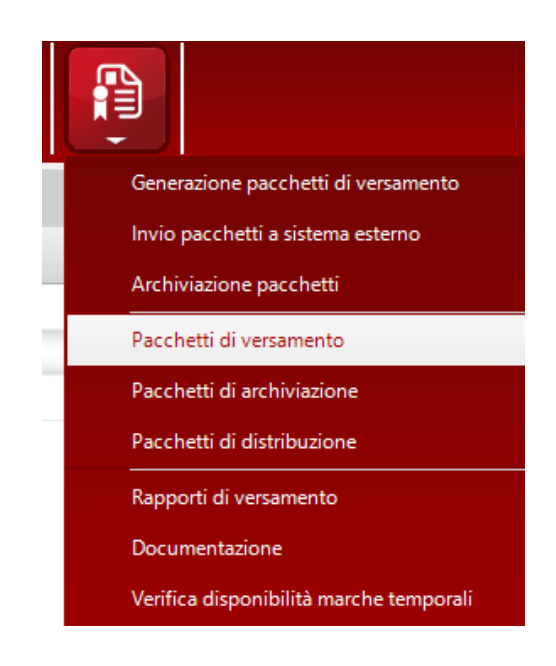

Una volta creato il Pacchetto di Versamento, esso sarà trasmesso al sistema di conservazione, il quale produrrà e restituirà sempre un Rapporto di Versamento (di accettazione o di rifiuto). Tale Rapporto sarà visibile dall'utente Produttore sempre legato indissolubilmente al Pacchetto di Versamento e conterrà l'hash dei file contenuti nel Pacchetto di Versamento stesso.

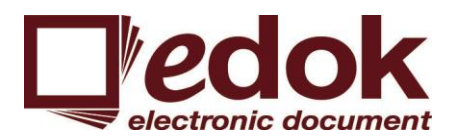

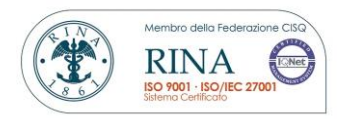

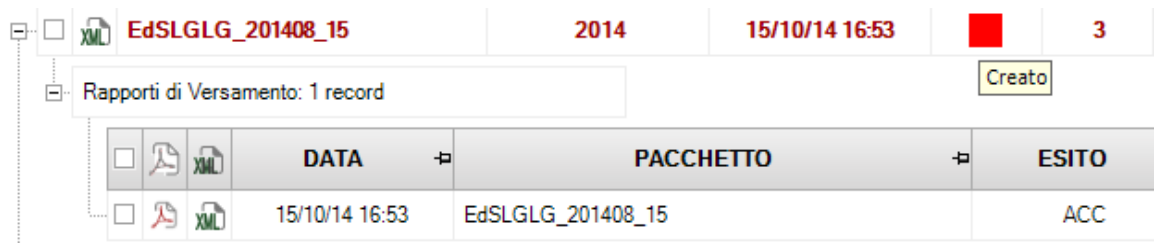

L'invio del Pacchetto di Versamento può essere manuale o automatico. Se in fase di configurazione viene impostato l'invio automatico a seguito della creazione del Pacchetto di Versamento, lo stesso sarà immediatamente trasferito al sistema di Conservazione e automaticamente verrà caricato e associato il Relativo Rapporto di Versamento:

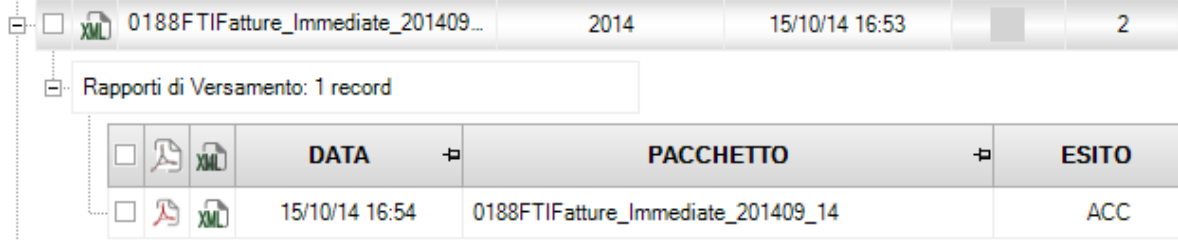

Se invece viene preferito un invio manuale ci ritroveremo il Pacchetto di Versamento in stato "Da Inviare" e dovremo procedere manualmente:

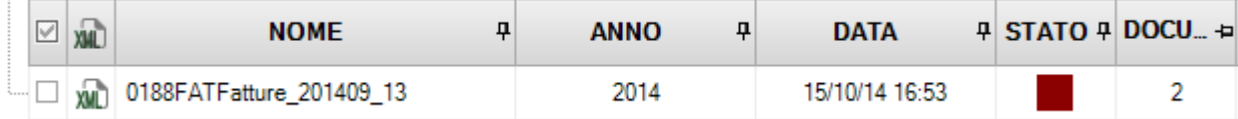

Per procedere con l'invio sarà sufficiente selezionare il record e cliccare su "Invio pacchetti a sistema di conservazione" nell'apposito menu:

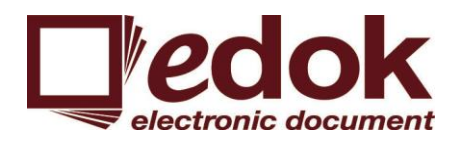

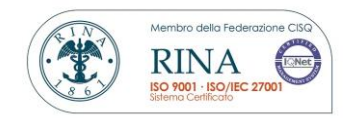

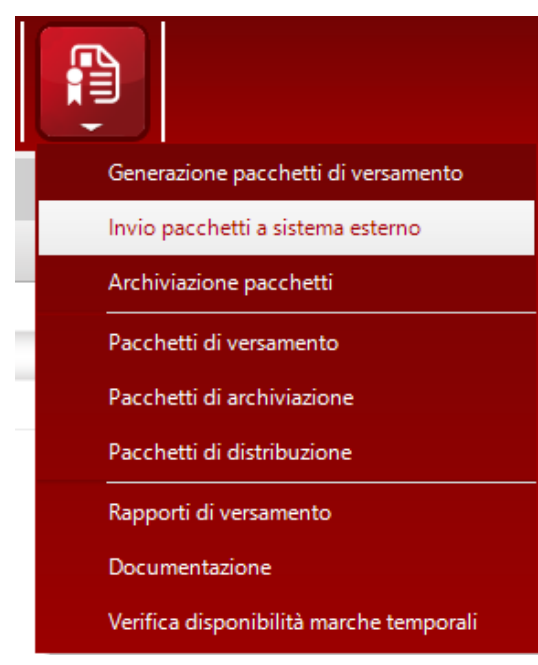

A questo punto verrà visualizzata una nuova finestra contenente l'elenco dei Pacchetti di Versamento generati e non ancora inviati. Per farlo basterà cliccare sul tasto "invia" in basso a destra come indicato nella figura sotto riportata:

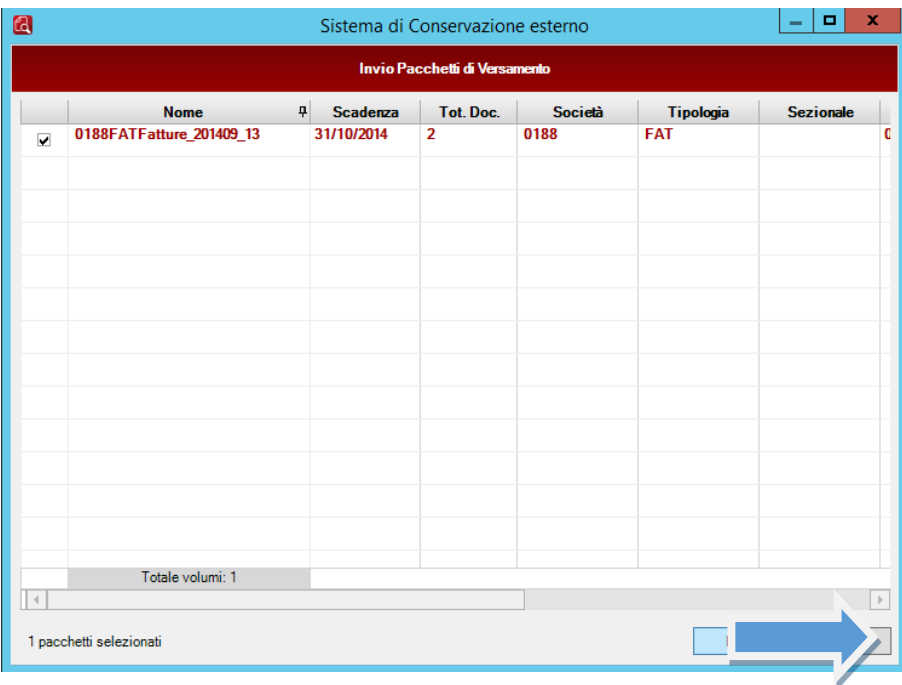

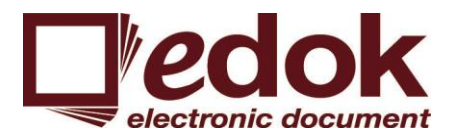

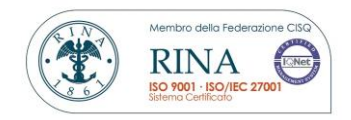

Il Pacchetto di Versamento cambierà lo stato in "Inviato" e, in base alla comunicazione ricevuta di ritorno dal Sistema di Conservazione cambierà il proprio stato in "Accettato" o "Rifiutato".

## <span id="page-27-0"></span>*7.2* **Verifiche effettuate sui pacchetti di versamento e sugli oggetti in essi contenuti**

Ogni versamento da parte dell'utente contiene pacchetti uniformi per tipologia documentale e produttore.

La verifica relativa all'identificazione del produttore avviene mediante il controllo incrociato delle credenziali di accesso dell'utente che effettua il versamento al sistema di conservazione mediante l'utilizzo dell'apposito client fornitogli, con le informazioni relative al codice tipologia documentale e al codice Azienda contenute all'interno del pacchetto di versamento e alla configurazione dei Pacchetti di Versamento generati attraverso appositi canali cifrati così da garantire sempre la coincidenza tra utente e produttore.

Se da tali verifiche non emergesse la piena congruenza di questi elementi, allora il pacchetto di versamento non verrebbe accettato.

Tramite questa procedura si possono controllare tutti gli eventuali errori o problemi rispetto alla provenienza dei documenti.

Il servizio prevede di gestire i formati previsti dalla normativa vigente.

Nel momento del caricamento di un pacchetto di versamento, il sistema provvede alla valutazione circa la correttezza del formato di ciascun file versato. Il controllo descritto si realizza in automatico tramite l'attributo specifico del file che ne indica il formato (*magic number*).

Se da questo controllo il formato del file non rientra nel novero di quelli attesi il pacchetto di versamento non viene accettato.

Durante l'acquisizione del pacchetto di versamento, viene esaminata la sussistenza di tutti i metadati attesi e quantomeno quelli obbligatori peculiari della tipologia documentale in oggetto.

Il sistema di conservazione permette anche una verifica sulla validità delle sottoscrizioni digitali apposte ai documenti portati in conservazione.

## <span id="page-27-1"></span>*7.3* **Accettazione dei pacchetti di versamento e generazione del rapporto di versamento di presa in carico**

A seguito dell'esito positivo delle attività di verifica del pacchetto di versamento, quest'ultimo viene accettato ed il sistema, in maniera automatica, genera il relativo rapporto di versamento.

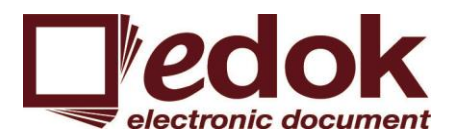

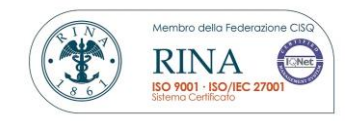

Così come previsto dall'art. 9, comma 1, lett. d) del DPCM 3 dicembre 2013, il Rapporto di versamento conterrà un riferimento al momento di accettazione del PdV (in formato UTC) e l'impronta dei PdV ricevuti.

Il singolo rapporto viene univocamente individuato dal sistema di conservazione mediante un numero univoco ad esso assegnato e verrà conservato nel sistema di conservazione per lo stesso tempo previsto per i PdA generati dai PdV ai quali si riferisce.

I rapporti di versamento così prodotti e conservati sono resi disponibili al produttore. I singoli contratti di servizio potranno prevedere anche la sottoscrizione del singolo rapporto di versamento.

## <span id="page-28-0"></span>*7.4* **Rifiuto dei pacchetti di versamento e modalità di comunicazione delle anomalie**

Quando le verifiche descritte nel paragrafo precedente non vengono superate, il pacchetto di versamento viene rifiutato.

Le anomalie riscontrate, riferite alle verifiche effettuate sul pacchetto di versamento riguardano:

- Mancata identificazione dell'utente tramite il riscontro delle credenziali
- Incompatibilità del formato con quelli attesi
- Presenza di almeno tutti i metadati minimi necessari

I singoli contratti di servizio potranno prevedere anche il rifiuto dei PdV nei casi in cui non siano presenti anche gli ulteriori metadati concordati o nel caso di esito negativo della verifica delle firme apposte ai documenti versati.

In tale caso verrà generato un avviso di versamento non corretto che sarà inoltrato al produttore e al Reparto interno delegato dal conservatore per avviare tutti i controlli necessari a giungere ad un corretto versamento. L'avviso, inoltrato tramite mail, riporterà in allegato il log della procedura per poter consentire agli operatori di meglio analizzare l'accaduto e risalire il prima possibile all'errore.

Tutti le anomalie riscontrate verranno riportate in un apposito "registro delle anomalie" tenuto informaticamente e conservato a cura del conservatore.

#### <span id="page-28-1"></span>*7.5* **Preparazione e gestione del pacchetto di archiviazione**

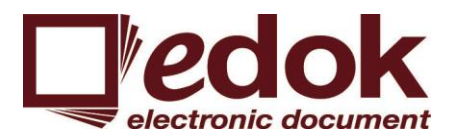

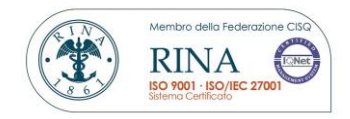

La preparazione del Pacchetto di Archiviazione (PdA) avviene attraverso una procedura che agisce sulla base di parametri prefissati (intervalli di date) che consentono al software HyperDok ed alla procedura di conservazione di individuare automaticamente i documenti costituenti il Pacchetto di Archiviazione.

La relativa codifica è costituita dai seguenti elementi:

- tipologia di documento;
- azienda che opera la conservazione;
- anno relativo alla conservazione;
- mese di riferimento espressa in 2 cifre;

- periodo di conservazione nel mese espressa con 2 cifre che indicano il primo giorno del periodo + 2 e indicano l'ultimo giorno del periodo;

- sessione di conservazione.

Operativamente gli utenti abilitati del sistema di conservazione potranno visualizzare i Pacchetti di Versamento generati dai rispettivi produttori e potranno operare effettuando una selezione dei Pacchetti di Versamento che desideriamo portare in archiviazione. Per far ciò dall'apposita icona nel menu in alto dovranno selezionare il menu "Archiviazione pacchetti" come indicato nella figura sottostante:

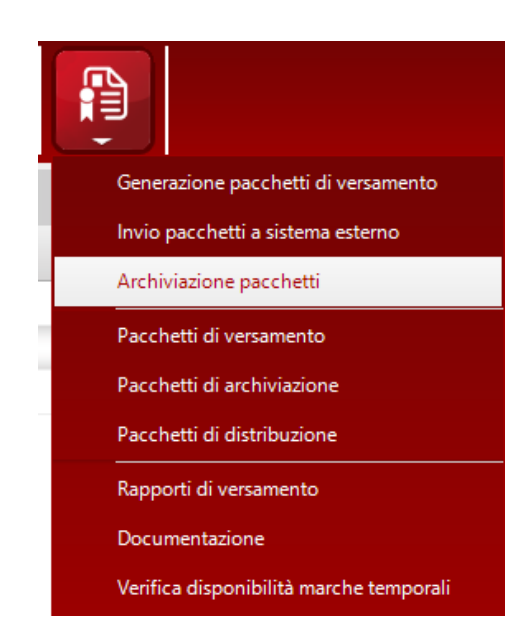

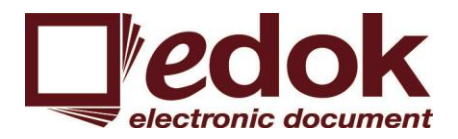

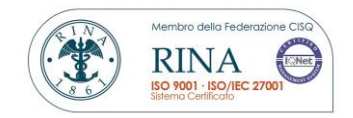

A questo punto il software HyperDok presenterà sarà la seguente maschera:

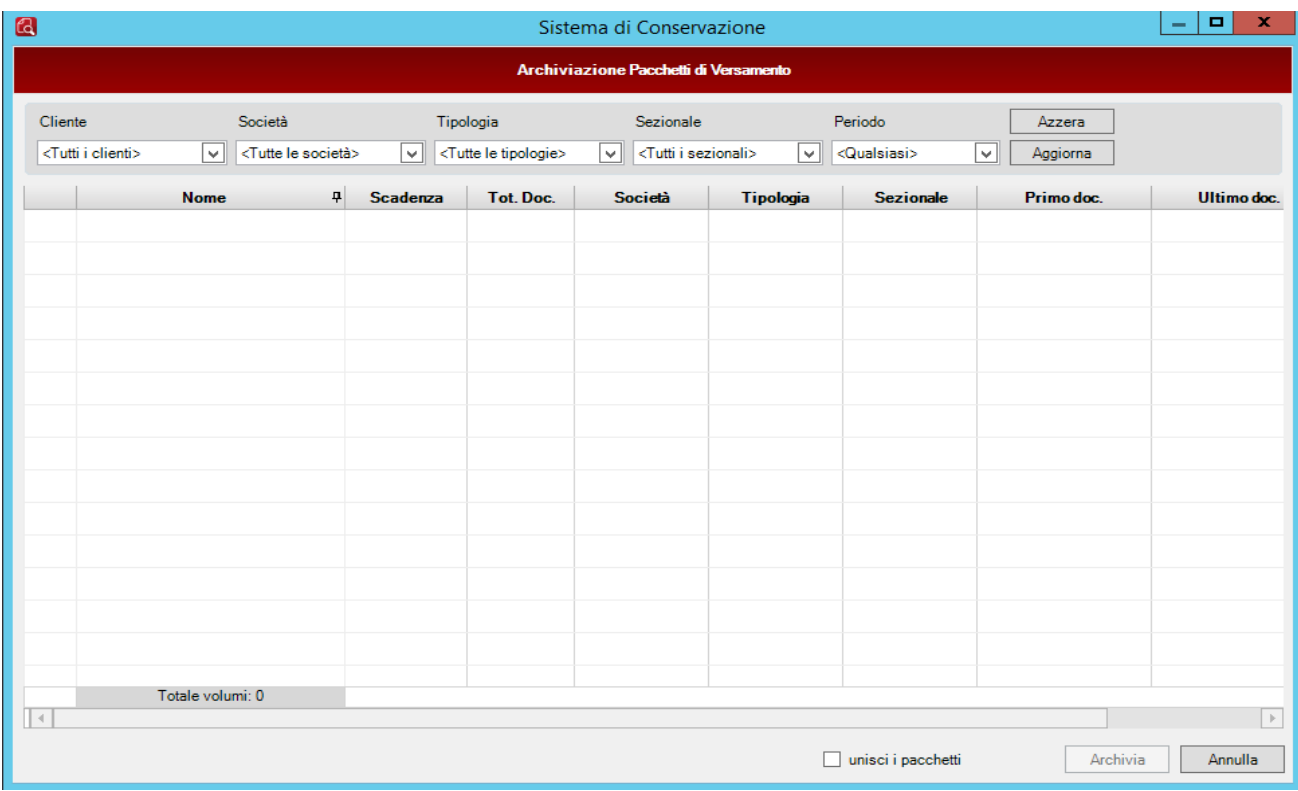

Prima di cliccare sul bottone "Aggiorna" in alto a destra, che ci consente di visualizzare tutti i Pacchetti di Versamento accettati in attesa della generazione del Pacchetto di Archiviazione è bene sapere che è possibile effettuare un filtro sui campi: Cliente o Produttore, Società, Tipologia, Sezionale o Periodo per permettere all'operatore di lavorare solo su parte dei Pacchetti di Versamento oppure per procedere con la generazione di un Pacchetto di Archiviazione per ciascun Pacchetto di Versamento Prodotto.

In base ai filtri impostati, cliccando sul tasto "Aggiorna", verranno visualizzati solo i Pacchetti di Versamento interessati e sarà possibile procedere alla generazione dei Pacchetti di Archiviazione mediante il bottone "Archivia" in basso a destra. E' possibile unire più pacchetti di Versamento in un unico Pacchetto di Archiviazione. In questo caso il software tiene traccia nel Pacchetto di Archiviazione di ciascun Pacchetto di Versamento di cui è composto.

Come dall'immagine sotto riportata, sarà possibile inserire una nota opzionale che sarà inserita all'interno del campo "Note" del Pacchetto di Archiviazione.

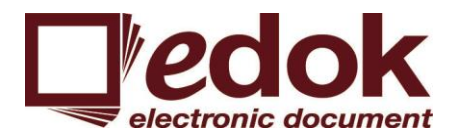

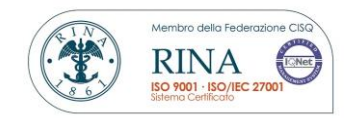

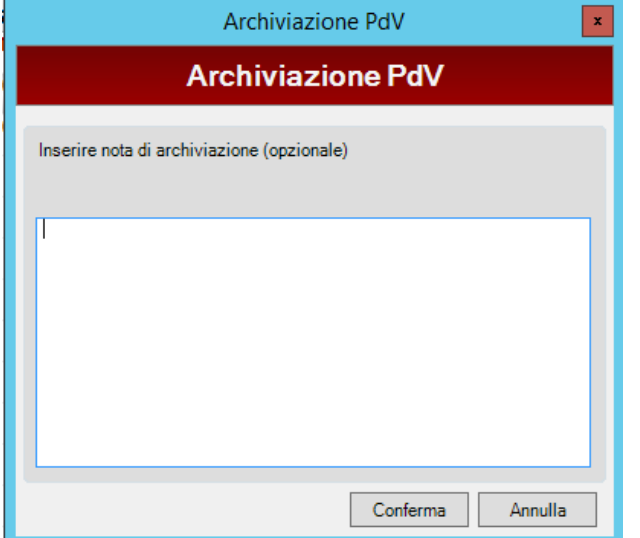

Quindi apparirà una nuova finestra dove verrà richiesto il PIN del dispositivo di firma digitale configurato all'interno dell'applicativo per quello specifico utente, operazione che consentirà di apporre la firma digitale del Responsabile della Conservazione o suo delegato al Pacchetto di Archiviazione e successivamente effettuerà l'apposizione di una marca temporale.

Inserito il PIN cliccare sul bottone "Firma" per eseguire la procedura di creazione del PDA:

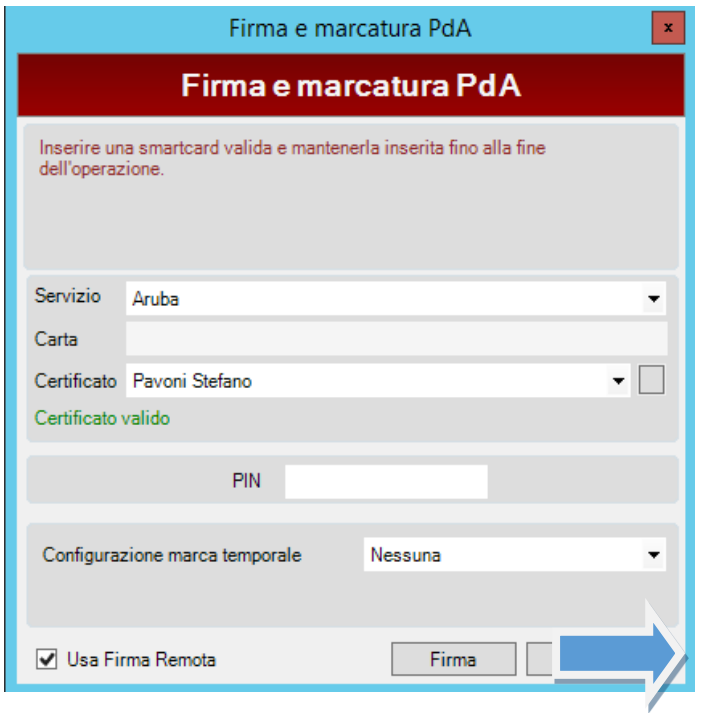

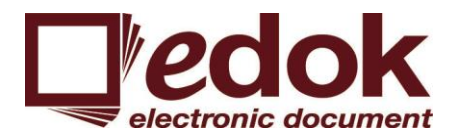

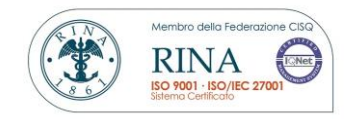

Tutti i Pacchetti di Archiviazione generati saranno depositati in un archivio consultabile e ognuno di essi sarà collegato al o ai rispettivi Pacchetti di Versamento

## <span id="page-32-0"></span>*7.6* **Preparazione e gestione del pacchetto di distribuzione ai fini dell'esibizione**

Secondo quanto stabilito dall'articolo 10 del DPCM 3 dicembre 2013, ai fini dell'esibizione dei documenti, il sistema di conservazione permette ai soggetti autorizzati l'accesso diretto, anche da remoto, al documento informatico conservato, attraverso la produzione di un pacchetto di distribuzione selettiva secondo le modalità descritte nel manuale di conservazione.

Il sistema di conservazione di Edok srl permette di produrre i pacchetti di distribuzione partendo dai relativi pacchetti di archiviazione di cui fanno parte i documenti richiesti.

La ricerca dei documenti da esibire avviene mediante specifiche modalità di selezione messe a disposizione del sistema che consentono di procedere tramite diversi criteri di ricerca, in riferimento ai metadati caratteristici del documento conservato.

L'accesso alla modalità di consultazione è consentito solamente agli utenti adeguatamente autorizzati, secondo gli specifici accordi contrattuali raggiunti.

L'utente avrà quindi la possibilità di richiedere la generazione di un pacchetto di distribuzione contenente un singolo documento digitale o uno specifico insieme dei documenti digitali, corredati da tutti i relativi metadati presenti nel pacchetto o nei pacchetti di archiviazione da cui derivano. Il pacchetto di distribuzione sarà per quanto possibile strutturato nello stesso modo in cui è strutturato il pacchetto di archiviazione seppure con la diversa finalità di rispondere alla richiesta di accesso inoltrata dall'utente.

Nei casi previsti dai singoli contratti, il pacchetto di distribuzione potrà essere sottoscritto con firma digitale del responsabile del sistema di conservazione o di un suo delegato.

## <span id="page-32-1"></span>*7.7* **Produzione di duplicati e copie informatiche e descrizione dell'eventuale intervento del pubblico ufficiale nei casi previsti**

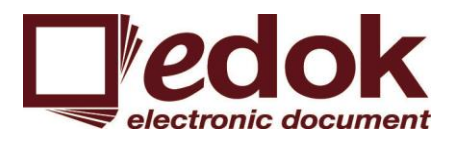

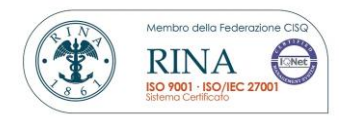

Finalità del processo è quella di consentire la creazione di duplicati o copie di uno o più documenti sottoposti a conservazione:

- la duplicazione permetterà di ottenere documenti informatici aventi la stessa rappresentazione informatica egli originali da cui sono tratti;

- la copia permetterà, invece, di ottenere documenti informativi aventi lo stesso contenuto informativo degli originali da cui sono tratti ma differente rappresentazione informatica.

La creazione di copie informatiche o duplicati informatici dei documenti sottoposti a conservazione avviene o su decisione del Responsabile della conservazione in relazione all'evolversi del contesto tecnologico o su richieste degli utenti secondo quanto previsto dalle regole tecniche in materia di formazione del documento informatico di cui al DPCM 13 novembre 2014.

Quando il sistema riceve una richiesta da un utente procede, preliminarmente, alla ricerca del documento o documenti informatici di cui occorre il duplicato o la copia tramite le apposite funzionalità di ricerca messe a disposizione del sistema.

Una volta avuta conferma dell'avvenuta corretta individuazione del documento richiamato sarà possibile procedere al download dello stesso, mediante l'utilizzo della funzione di sistema a tale scopo dedicata.

Nel momento in cui si renda necessario, magari per problemi associati all'obsolescenza del formato utilizzato per la conservazione dei documenti, modificare la rappresentazione informatica degli stessi il sistema offrirà al responsabile della conservazione la possibilità di utilizzare un differente processo.

Per mezzo di tale processo il sistema sarà in grado di creare un nuovo documento informatico, in un formato diverso da quello d'origine, versandolo nel sistema con le medesime modalità che erano state utilizzate per il documento originario.

Nell'espletamento di tale operazioni, ai sensi di quanto previsto dal Codice dell'amministrazione digitale e dalle regole tecniche in materia di formazione del documento informatico ivi richiamate, il Responsabile della conservazione richiederà l'intervento di un Pubblico ufficiale che certificherà la conformità del documento copiato al suo originale o, nei casi ove sia possibile, certificherà l'intero processo che porta alla formazione delle copie.

## <span id="page-33-0"></span>*7.8* **Scarto dei pacchetti di archiviazione**

L'art. 9 comma 1, lett. K del DPCM 3 dicembre 2013 stabilisce che deve essere effettuato lo scarto dal sistema di conservazione, alla scadenza dei termini di conservazione previsti dalla norma, dandone informativa al soggetto produttore.

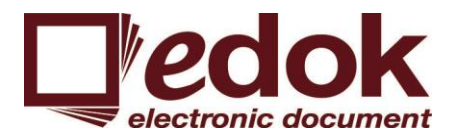

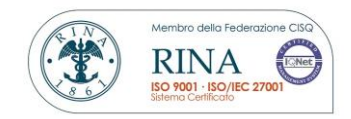

Il Sistema di conservazione implementato da Edok srl permette di gestire agevolmente lo scarto del materiale documentario non destinato alla conservazione permanente, ma caratterizzato invece da tempi di conservazione limitati e diversificati. Le attività di scarto si baseranno sulle tempistiche indicate, per ciascuna tipologia di documento o fascicolo, in un apposito piano di conservazione definito con il produttore. Sarà dunque il sistema ad avvisare il responsabile del servizio di conservazione attraverso una o più notifiche impostabili, circa la scadenza dei tempi di conservazione dei documenti. Ricevuta la notifica il responsabile del servizio di conservazione comunicherà al produttore la scadenza dei termini previsti e solo dietro autorizzazione del produttore procederà allo scarto.

Eventuali procedure specifiche potranno essere concordate con il produttore.

## <span id="page-34-0"></span>*7.9* **Predisposizione di misure a garanzia dell'interoperabilità e trasferibilità ad altri conservatori**

Il sistema lavora utilizzando pacchetti strutturati in accordo con quanto definito nell'Allegato 4 delle regole tecniche contenute nel DPCM 3 dicembre 2013. Conformemente a quanto previsto, la struttura dell'Indice del Pacchetto di Archiviazione, infatti, fa riferimento allo standard SInCRO – Supporto all'Interoperabilità nella Conservazione e nel Recupero degli Oggetti digitali ( UNI 11386:2010) ossia l'attuale standard internazionale riguardante la struttura dell'insieme dei dati a supporto del processo di conservazione.

Il sistema è quindi in grado di accettare pacchetti strutturati secondo lo standard SInCRO provenienti da altri sistemi di conservazione. Ugualmente i pacchetti creati dal sistema Edok srl potranno essere versati ad altri sistemi di conservazione che utilizzano lo standard medesimo.

La definizione e la struttura degli ulteriori metadati non previsti dallo standard UniSincro ma inseriti nel campo *moreinfo* è stata dettagliata nei singoli contratti di servizio.

A titolo esemplificativo riportiamo un esempio di un Pacchetto di Versamento:

```
<?xml version="1.0" encoding="utf-8"?>
<sincro:IdC sincro:url="http://www.uni.com/U3011/sincro/" sincro:version="1.0" 
xmlns:sincro="
http://www.uni.com/U3011/sincro/" xmlns:xsi="http://www.w3.org/2001/XMLSchema-
instance"
xsi:schemaLocation="http://www.uni.com/U3011/sincro/IdC.xsd">
<sincro:SelfDescription>
<sincro:ID sincro:scheme="Hyperdok">
0313_01878290129UNISPI_A2013_V01_80a1ee79-beb0-4020-beca-0d2c8c4ae34b</sincro:ID>
<sincro:CreatingApplication>
```
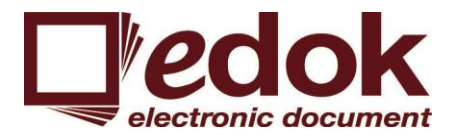

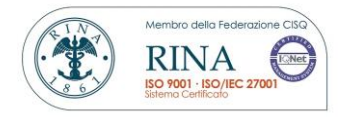

```
<sincro:Name>Hyperdok</sincro:Name>
<sincro:Version>4.0.1.52</sincro:Version>
<sincro:Producer>edok s.r.l</sincro:Producer>
</sincro:CreatingApplication>
</sincro:SelfDescription>
<sincro:VdC>
<sincro:ID sincro:scheme="Hyperdok">0000000140</sincro:ID>
<sincro:MoreInfo sincro:XMLScheme="file:///edokPdvMetadata.xsd">
<sincro:EmbeddedMetadata>
<extra:PdvMetadata xmlns:extra="file:///edokPdvMetadata.xsd">
<extra:Name>0313_01878290129UNISPI_A2013_V01</extra:Name>
<extra:Description>C.A.F. XXXXX s.r.l. (01878290129) Modello unico
società di persone (UNISP) Integrativo (I) Annuale 2013
</extra:Description>
<extra:GUID>80a1ee79-beb0-4020-beca-0d2c8c4ae34b</extra:GUID>
<extra:Year>2014</extra:Year>
<extra:Date>20141222153840</extra:Date>
<extra:Operator>MICHELA, XXXXX</extra:Operator>
<extra:OperCode>IT:XXXXXX71D53L6888B</extra:OperCode>
<extra:CustomerCode>0313</extra:CustomerCode>
<extra:CompanyCode>01870000000</extra:CompanyCode>
<extra:Company>C.A.F. XXXXXX s.r.l.</extra:Company>
<extra:TypologyCode>UNISP</extra:TypologyCode>
<extra:Typology>Modello unico società di persone</extra:Typology>
<extra:TypologyAreaCode>I</extra:TypologyAreaCode>
<extra:TypologyArea>Integrativo</extra:TypologyArea>
<extra:Volume>UNISP</extra:Volume>
<extra:Columns>
<extra:Column>Anno|String|-|4||Anno</extra:Column>
<extra:Column>Rag_Soc|String|-|40||Rag_Soc</extra:Column>
<extra:Column>Cod_Dic|String|-|10||Cod_Dic</extra:Column>
<extra:Column>Tipo_Doc|String|-|20||Tipo_Doc</extra:Column>
<extra:Column>D_CodSogg|String|-|8||D_CodSogg</extra:Column>
<extra:Column>D_CodParcel|String|-|6||D_CodParcel</extra:Column>
<extra:Column>D_CodContabilita|String|-|7||D_CodContabilita
</extra:Column>
<extra:Column>D_CodDichiarazione|String|-|7||D_CodDichiarazione
</extra:Column>
<extra:Column>D_RagioneSociale|String|-|50||D_RagioneSociale
</extra:Column>
<extra:Column>D_Cognome|String|-|25||D_Cognome</extra:Column>
<extra:Column>D_Nome|String|-|25||D_Nome</extra:Column>
<extra:Column>D_IND_Comune|String|-|50||D_IND_Comune</extra:Column>
<extra:Column>D_IND_IndirizzoSede|String|-|100||D_IND_IndirizzoSede
</extra:Column>
<extra:Column>D_IND_Provincia|String|-|2||D_IND_Provincia
</extra:Column>
<extra:Column>D_Delegazione|String|-|50||D_Delegazione</extra:Column>
<extra:Column>D_CodSiglaPaghe|String|-|3||D_CodSiglaPaghe
-1-
C:\Users\PaoloB\AppData\Local\Microsoft\Windows\INetCache\Content.Outlook\EW7KZDZS\DOKLAW_112.xml giovedì 5 febbraio 2015 18:11
</extra:Column>
<extra:Column>D_CodSiglaContabilita|String|-|3||D_CodSiglaContabilita
</extra:Column>
```
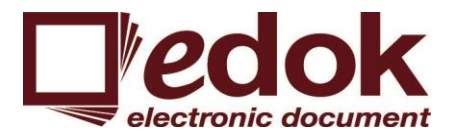

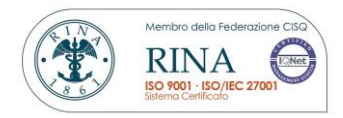

```
<extra:Column>D_CodSiglaClienti|String|-|3||D_CodSiglaClienti
</extra:Column>
<extra:Column>D_CodGrappPaghe|String|-|3||D_CodGrappPaghe
</extra:Column>
<extra:Column>D_CodGrappContabilita|String|-|3||D_CodGrappContabilita
</extra:Column>
<extra:Column>D_CodSigla3|String|-|3||D_CodSigla3</extra:Column>
<extra:Column>D_CodiceFiscale|String|-|16||D_CodiceFiscale
</extra:Column>
<extra:Column>D_PartitaIVA|String|-|11||D_PartitaIVA</extra:Column>
<extra:Column>D_CodREA|String|-|6||D_CodREA</extra:Column>
<extra:Column>D_CodMandGeuni|String|-|3||D_CodMandGeuni</extra:Column>
<extra:Column>D_CodFornitore|String|-|10||D_CodFornitore
</extra:Column>
<extra:Column>D_NumDitta|String|-|2||D_NumDitta</extra:Column>
<extra:Column>D_flDittaPrivato|String|-|10||D_flDittaPrivato
</extra:Column>
<extra:Column>D_flSocietaDittaInd|String|-|10||D_flSocietaDittaInd
</extra:Column>
<extra:Column>D_flCessata|String|-|1||D_flCessata</extra:Column>
<extra:Column>D_flSocio|String|-|1||D_flSocio</extra:Column>
<extra:Column>D_flFiscale|String|-|1||D_flFiscale</extra:Column>
<extra:Column>D_flPaghe|String|-|1||D_flPaghe</extra:Column>
<extra:Column>D_flMdl|String|-|1||D_flMdl</extra:Column>
<extra:Column>D_fl1|String|-|1||D_fl1</extra:Column>
<extra:Column>D_fl2|String|-|1||D_fl2</extra:Column>
<extra:Column>D_fl3|String|-|1||D_fl3</extra:Column>
<extra:Column>D_DataRecord|DateTime|-|-||D_DataRecord</extra:Column>
<extra:Column>Doppi|String|-|1||Doppi</extra:Column>
<extra:Column>Integrative|String|-|1||Integrative</extra:Column>
<extra:Column>Cod_Soc|String|-|3||Cod_Soc</extra:Column>
<extra:Column>Cod_Soc_Desc|String|-|100||Cod_Soc_Desc</extra:Column>
<extra:Column>RecordID|Int32|-|-||RecordID</extra:Column>
<extra:Column>Note|String|-|-||Note</extra:Column>
<extra:Column>ModPiuRicOK|String|-|1||ModPiuRicOK</extra:Column>
<extra:Column>ModNoRicOK|String|-|1||Modello no CS</extra:Column>
<extra:Column>Cod_Tipo_Doc_CS|String|-|1||Cod_Tipo_Doc_CS
</extra:Column>
<extra:Column>Anno_Fiscale|Int32|-|-||Anno_Fiscale</extra:Column>
</extra:Columns>
<extra:DocTypes>
<extra:DocType>Doc|PDF</extra:DocType>
</extra:DocTypes>
<extra:FirstDocDate>01/01/2013 00:00:00</extra:FirstDocDate>
<extra:LastDocDate>01/01/2013 00:00:00</extra:LastDocDate>
<extra:StoringDueDate>31/12/2014 00:00:00</extra:StoringDueDate>
<extra:LegalDeadline>31/12/2014 00:00:00</extra:LegalDeadline>
<extra:Note />
</extra:PdvMetadata>
</sincro:EmbeddedMetadata>
</sincro:VdC>
```
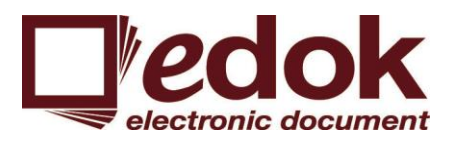

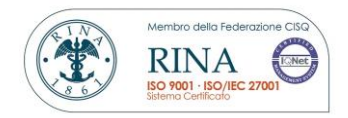

## <span id="page-37-0"></span>*8* **IL SISTEMA DI CONSERVAZIONE**

Il Sistema di Conservazione si fonda sulle seguenti componenti:

- il software applicativo HyperDok che attraverso tutte le sue componenti permette di rendere disponibile le funzioni a supporto del processo di conservazione;
- il supporto di memorizzazione, che rappresenta il sistema fisico su cui vengono conservati nel tempo i documenti sottoposti al processo di conservazione;
- il dispositivi di firma o HSM per la gestione della procedura di firma dei documenti;
- I server di storage, in pratica il sistema dove vengono fisicamente memorizzati tutti i documenti sottoposti a processo di conservazione;
- Responsabile della conservazione, per le attività di amministrazione e monitoraggio;
- Gli Utenti che accedono al sistema di conservazione attraverso credenziali di accesso e in virtù di un profilo funzionale a cui sono associati al fine di effettuare operazioni di versamento e/o consultazione;
- Servizi di Certification Authority e Time Stamp Authority per apporre firme digitali, marche temporali e verifica dei certificati;

Tutti i componenti del Sistema sono protetti da adeguate misure di sicurezza, descritte all'interno del Piano di Sicurezza.

HyperDok è una piattaforma software che offre funzionalità avanzate di:

- Archiviazione digitale
- Gestione elettronica documentale
- Workflow documentale e business process management
- Conservazione a norma di legge

HyperDok è costituito da un insieme di moduli software e servizi NT tra loro cooperanti. L'estrema flessibilità e configurabilità consentono alla piattaforma di poter essere integrata perfettamente nelle realtà in cui viene installata interagendo con i sistemi già presenti. HyperDok è plurimodulare e quindi "scalabile nel tempo": è possibile scegliere quali moduli e funzionalità attivare e configurare anche in tempi diversi.

Con il termine "moduli" si intendono varie tipologie di applicativi informatici che compongo la suite HyperDok. Essenzialmente i moduli si dividono in quattro tipologie:

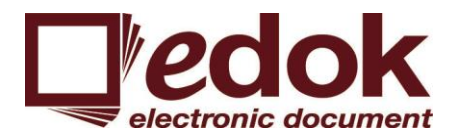

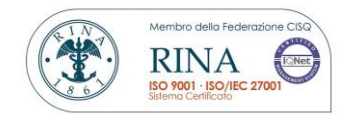

- 1. Servizi: servizi NT, rappresentano la parte server dell'applicativo.
- 2. Manager: applicativo che permette di configurare e gestire un servizio.
- 3. Client: applicativo che si connette ad uno o più servizi.
- 4. Applicativi stand alone: applicativo non collegato ad alcun server, quindi utilizzato come applicativo stand-alone.

Tutti i moduli della suite HyperDok, fatta eccezione per gli applicativi stand-alone, interagiscono tra di loro indipendentemente dalla famiglia di appartenenza.

I moduli software che compongono l'infrastruttura base di HyperDok rappresentano il cuore operativo dell'intera soluzione: organizzano, temporizzano e controllano le interazioni tra il database installato lato server e gli altri moduli che si occupano di funzioni specifiche nella gestione elettronica documentale e nella conservazione.

#### <span id="page-38-0"></span>*8.1* **Componenti Logiche**

Il sistema di conservazione si basa su un componente server, chiamato DokServer, che gestisce l'archivio documentale dall'inserimento dei dati alla loro consultazione, il quale oltre a controllare tutte le operazioni di document management che vengono effettuate dagli utenti o eseguite automaticamente dal sistema, si occupa della configurazione e della gestione degli oggetti ad alto livello che rappresentano la struttura del tenutario, i suoi archivi documentali e i suoi processi di business. Interagisce direttamente con i database e il file system rappresentando il layer che maschera i dettagli offrendo agli operatori e agli utenti un ambiente moderno, flessibile e scalabile, indipendente e trasversale dai motori di database scelti.

La struttura di DokServer si basa sui seguenti oggetti:

Gruppi e utenti

Il sistema permette di rappresentare in modalità molto flessibile l'organigramma aziendale. L'amministratore può definire utenti e gruppi e ad ogni profilo è possibile attribuire un insieme di diritti specifici, intesi come possibilità di eseguire azioni nel sistema. L'accesso al sistema può essere semplificato utilizzando l'autenticazione di MS Windows o in connessione con un server LDAP. DokServer offre un sistema completo e flessibile per la gestione dell'autenticazione e delle autorizzazioni, permettendo di tenere traccia degli accessi al sistema, di gestire le policy legate alla sicurezza e definire l'accesso alle risorse esposte dalla piattaforma.

Volumi

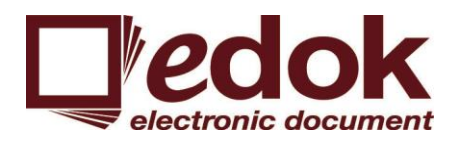

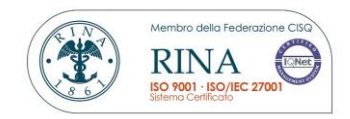

In HyperDok i documenti e le informazioni sono organizzate in volumi, l'entità che sta alla base della piattaforma. Ogni volume è composto da una serie di tabelle database e da una o più *folder* di documenti fisici. Le informazioni sono organizzate come "colonne" di una "tabella" in cui ogni riga, denominata *record*, corrisponde ad un documento, facilitando così le operazioni di gestione e consultazione degli archivi. I documenti e gli allegati archiviati sono collegati tramite dei *link* a file esterni presenti sul *file system*. DokServer gestisce i volumi e tutte le informazioni in essi contenuti. In HyperDok vengono attualmente gestite le seguenti tipologie di volumi;

Comandi

I comandi sono l'insieme delle operazioni e procedure per le quali è possibile configurare un volume. I comandi permettono di impostare funzionalità di document management a cui gli utenti abilitati possono accedere tramite i client. Solitamente richiedono la selezione di uno o più record e generano un risultato visualizzabile da parte dell'utente e memorizzato nei log di sistema. Le operazioni invece, una volta avviate, non richiedono l'intervento da parte dell'utente e possono essere richiamate in modo automatico da un servizio.

#### <span id="page-39-0"></span>*8.2* **Componenti Tecnologiche**

Da un punto di vista applicativo, e come già abbiamo avuto modo di dire, HyperDok è stato ideato e sviluppato interamente da Edok srl. HyperDok è stato sviluppato ed è costantemente aggiornato utilizzando tecnologia .NET e come base dati utilizza MS-SQL.

Si articola in tre componenti:

- *DokServer*: server che gestisce la gestione dei dati MS-SQL e la comunicazione con i client;
- *HyperView/HyperWeb/DokManager*: parte client/web, si occupano della visualizzazione e dell'inserimento dei dati, nonché dell'acquisizione dei documenti;
- *WorkSheet*: schedulatore che permette l'acquisizione e la gestione di flussi massivi (Pacchetti di Versamento);

Ogni transazione HyperDok avviene seguendo questi logica:

- Un utente, correttamente profilato, richiede un'operazione tramite HyperView/HyperWeb (oppure in automatico tramite WorkSheet);
- La richiesta viene inviata a DokServer;
- DokServer si interfaccia con il database e esegue l'operazione;
- Il risultato dell'operazione è inviato all'utente, anche nel caso di errori;
- L'utente che ha richiesto l'operazione ne visualizza il risultato;

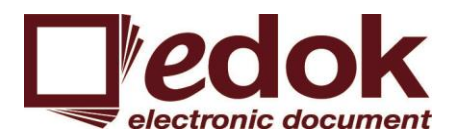

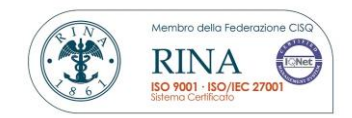

#### **Componente DokServer**

Dokserver è il software che si occupa della parte server di HyperDok. E' sviluppato in linguaggio .NET seguendo le regole dell'Agile Programming e della programmazione a oggetti. Utilizza MS-SQL per gestire i dati, per comunicare con i client e con applicativi di terze parti i protocolli TCP-IP, FTP, Intranet, Active directory, WCF.

L'architettura di DokServer è modulare, ovvero ogni servizio/operazione è gestito tramite un modulo indipendente, questo permette di poter gestire contemporaneamente più richieste/operazioni degli utenti, inoltre quest'architettura offre la possibilità di creare e gestire in modo trasparente più installazioni che lavorano parallelamente.

#### **Componente HyperView/HyperWeb/DokManager**

HyperView. e la sua controparte web HyperWeb, sono applicativi software che permettono la visualizzazione, il raggruppamento e l'avvio di operazioni sui dati (a puro titolo esemplificativo la generazione e al trasmissione di Pacchetti di Versamento, la consultazione dei Rapporti di Versamento, la consultazione di Pacchetti di Distribuzione, ecc.).

HyperView e HyperWeb sono sviluppati in linguaggio .NET seguendo la stessa architettura di DokServer, questo permette a più utenti di poter lavorare sulla stessa applicazione contemporaneamente garantendo comunque la coerenza dei dati.

DokManager è il software client che si occupa di configurare l'aspetto grafico e le operazioni disponibili di HyperView/HyperWeb, è sviluppato come nello stesso linguaggio di tutti gli altri applicativi della stessa famiglia e, data la modularità di DokServer, consente di modificare la struttura di HyperView/HyperWeb senza dover interrompere il lavoro degli utenti collegati.

#### **Componente WorkSheet**

WorkSheet è il software client preposto alla gestione di lavori schedulati o il flusso massivo di dati, quali acquisizioni di spool, la postalizzazione, l'archiviazione elettronica, la gestione della fatturazione elettronica alla pubblica amministrazione con automazione nella gestione degli esiti.

WorkSheet è sviluppato in .NET e utilizza un'interfaccia grafica proprietaria che, unita alla gestione modulare, permette la creazione di flussi di lavoro utilizzando diagrammi di flusso.

#### **Gestione del Sistema di conservazione**

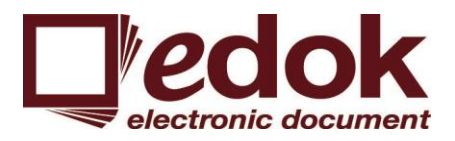

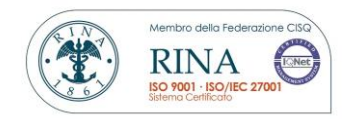

Il sistema di conservazione è gestito da un apposito modulo del DokServer che ne permette indipendenza dal resto della piattaforma. Naturalmente permette l'interscambio di informazioni e dati per la fase di consultazione.

Il sistema di conservazione è centralizzato in un unico storage dei documenti per evitare inutili duplicazioni dei dati e su tali storage è costruita la gestione delle tre tipologie di pacchetti previste dalla normativa: versamento (PdV), archiviazione (PdA) e distribuzione (PdD).

La distribuzione può avvenire internamente tramite client desktop e web oppure grazie alla generazione di supporti fisici di cui comunque si mantiene traccia in un apposito registro.

L'accesso alle diverse aree è limitato dalle autorizzazioni di ogni utente e generalmente è limitato solo ai pacchetti di distribuzione.

La consistenza dei dati è garantita dal confronto incrociato degli hash dei file coinvolti, memorizzati negli appositi cataloghi del sistema. Viene inoltre fornita la possibilità di firmare anche i Pacchetti di Versamento. I Pacchetti di Archiviazione e di Distribuzione sono invece, come previsto dalla normativa firmati e il sistema ne permette la verifica in qualsiasi momento.

Infine la suite HyperDok permette di gestire più installazioni e tipologie di servizi ed è frequente avere una classe di servizi dedicati alla parte di conservazione e altri servizi dedicati alla parte di archiviazione temporanea amministrativa.

#### **Autenticazione ai servizi**

HyperDok integra l'autenticazione utenti in modo gerarchico e si interfaccia in maniera trasparente con Active Directory.

Questo permette ad ogni utente di autenticarsi tramite la propria password, quella di dominio o in alternativa tramite token OTP. Inoltre ogni utente viene inserito nella gerarchia delle utenze di HyperDok che può essere configurata secondo l'organigramma aziendale. Questa gerarchia prevede diversi livelli, o gruppi, ai quali vengono assegnate diverse operazioni e visualizzazioni, in questo modo all'accesso ogni utente potrà accedere solo alle parti di propria competenza.

## <span id="page-41-0"></span>*8.3* **Componenti Fisiche**

Edok Srl, per l'erogazione dei servizi di conservazione, utilizza sia la propria struttura sia infrastrutture tecnologiche di provider esterni specializzati. Il sistema prevede, come descritto nel piano della sicurezza, l'utilizzo di due server farm.

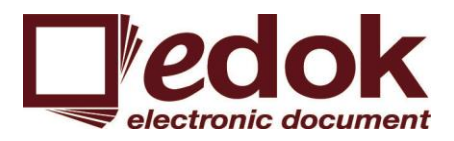

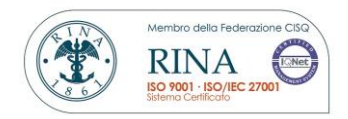

L'infrastruttura tecnologica del Data Center è la seguente:

Rete: basate su un'infrastruttura tecnologica di ultima generazione, costituisce la struttura portante di tutti i servizi trasmissivi offerti. Il backbone della rete interconnette tutte le aree di raccolta del territorio nazionale mediante circuiti in fibra ottica ad alta capacità dedicati. Sulla stessa infrastruttura sono collegati direttamente in fibra ottica i siti in unbandling presenti sul territorio nazionale.

Connettività: collegate ai principali carrier nazionali e internazionali tramite connessioni multiple in fibra ottica ridondate, in modo da ridurre al minimo le possibilità di interruzioni simultanee delle connessioni. Sono inoltre stati realizzati collegamenti ai nodi di interscambio nazionali che consentono un peering diretto a tutti gli altri principali provider. Sono presenti collegamenti in ponte radio PDH per il raggiungimento delle reti di altri operatori e di alcuni nodi della rete e di Clienti attestati con questa tecnologia.

Server Farm: mantenute secondo criteri avanzati in termini di connettività e sicurezza ed dedicate ad ospitare tutti gli apparati che gestiscono i servizi e appositi spazi dedicati alle macchine in Housing.

Alimentazione: Elemento fondamentale delle Server Farm è l'alimentazione, in caso di improvviso isolamento dalla rete elettrica esterna, gruppi di UPS con tecnologia a interruttore statico e in sistema ridondato garantiscono la presenza immediata di alimentazione elettrica. In caso di prolungata assenza di energia, entrano in funzione due gruppi elettrogeni a gasolio in commutazione automatica. Appositi anelli di terra proteggono gli stabili da scariche elettriche ed atmosferiche.

Climatizzazione: Le server farm sono munite di impianti di climatizzazione ridondati, che consentono di mantenere la temperatura e l'umidità all'interno di un range di valori prestabiliti e supervisionati H24 da sistemi di monitoraggio.

Sicurezza e controllo degli accessi: Le apparecchiature utilizzate per l'erogazione dei servizi sono situate all'interno di un'area ad accesso controllato. L'ingresso nei locali è consentito solo a personale autorizzato. L'accesso ai locali sono registrati.

Le eventuali visite di Clienti sono possibili solo su prenotazione e nei tempi e modi definiti. Duranti tali visite, il visitatore è sempre accompagnato da personale autorizzato. Le sedi sono inoltre protette da un sistema di allarme perimetrale e di videosorveglianza collegato via remoto con società di vigilanza.

Antincendio: sistemi antincendio ad azoto sono connessi a rilevatori di fumo posti a soffitto e sotto il pavimento galleggiante e si attivano automaticamente scaricando l'agente estinguente solo la zona colpita. L'accesso ai locali delle Server Farm è consentito al solo personale autorizzato preventivamente informato sul funzionamento dell'impianto di estinzione. Sono inoltre presenti

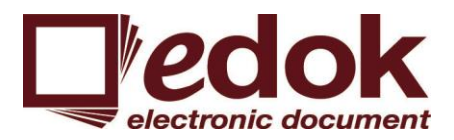

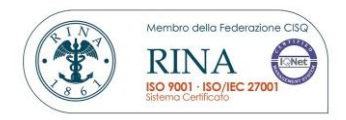

all'interno di altri locali, una serie di estintori, come indicato dalle vigenti normativa sulla sicurezza sui luoghi di lavoro, ad anidride carbonica e a schiuma.

Struttura antisismica: Le strutture sono state costruite con criteri antisismici in grado di supportare terremoti di media-alta entità.

Prevenzione e controllo: tecnici specializzati effettuano un'attività costante di monitoraggio allo scopo di prevenire disservizi, anticipare le richieste di assistenza tecnica dei Clienti e ridurre i tempi di ripristino dei servizi in caso di guasto. Un servizio tecnico supervisiona la rete e i sistemi 24 ore su 24 per 365 giorni all'anno.

Per quanto attiene ad una più dettagliata descrizione dei siti di conservazione, delle connessioni tra i diversi siti e tra i diversi attori del sistema, con riferimento alle componenti tecnologiche facciamo riferimento a quanto riportato nel Piano di Sicurezza in particolare per quanto attiene:

- *Schema delle connessioni geografiche*: l'erogazione dei servizi di conservazione avviene su due data center in configurazione Hot Standby. Ognuno dei due data center eroga autonomamente dei servizi ma è in grado di subentrare all'altro in caso di problemi di quest'ultimo. I data center e la sede principale di Edok srl sono collegati tra loro da connessioni dedicate e ogni sede è dotata di una propria connessione Internet indipendente per l'erogazione dei servizi;
- *Business Continuity*: Le componenti software sono installate su cluster Vmware con un architettura hardware composta da server HP ridondati e storage condiviso.

Ogni componente hardware è dotato di doppia alimentazione, su linee elettriche separate, e connessioni di rete Ethernet e storage ridondate. Tutte le VM che erogano i servizi sono sottoposte a un backup locale e poi replicato nel secondo sito. Lo stesso dicasi per i dati contenuti nelle VM che in più sono copiati anche su un server dedicato presso la sede centrale.

I software utilizzati sono Veeam Backup e Symantec Backup Exec. La struttura permette di garantire la Business Continuity nei seguenti scenari:

- o VM corrotta: recupero dei soli dati o ripristino della VM completa da backup a seconda della gravità del problema.
- o Guasto hardware server: vMotion automatico delle VM su altro server

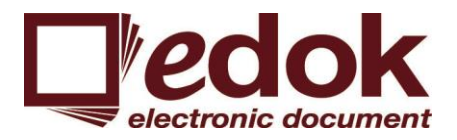

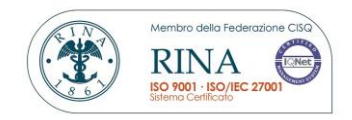

- o Black out totale di un data center: attivazione dei servizi interessati sull'altro data center tramite ripristino dei backup remoti;
- *Verifiche di sicurezza:* periodicamente vengono eseguite verifiche sull'integrità dei backup e eseguiti test sulle procedure di ripristino e disaster recovery. Tutti i componenti della struttura sono sottoposti a monitoraggio per quanto riguarda:
	- **o** Accessi
	- **o** Utilizzo
	- **o** Stato dell'hardware
	- **o** Utilizzo delle risorse
- *Mappa di rete dei datacenter*

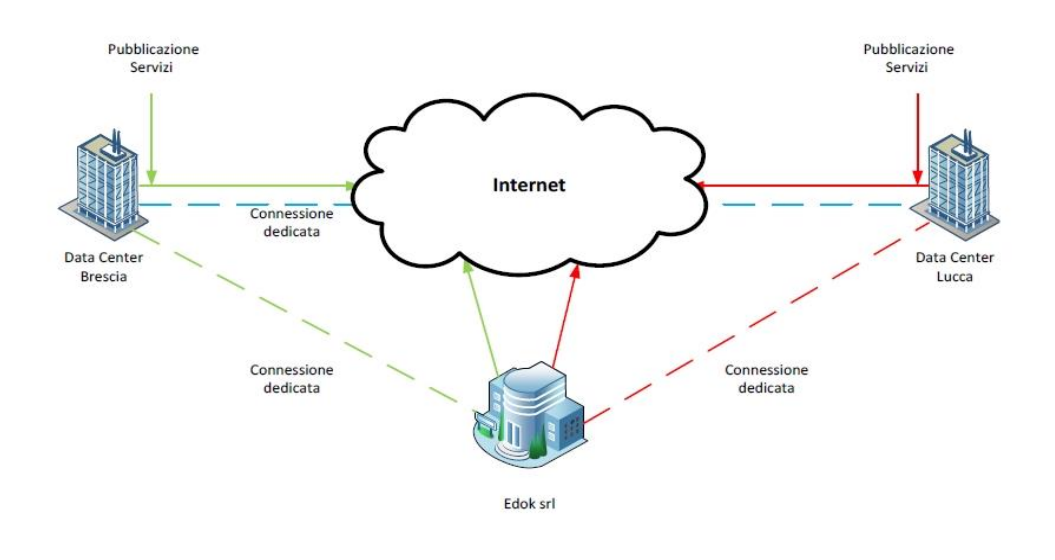

Edok - Schema Connessioni Geografiche 20140402 V1

 *Protezione fisica dei dati:* sia i dati in produzione sia i dati di backup risiedono su strutture disco configurate in RAID con doppia alimentazione e doppio controller. In tutte e tre le

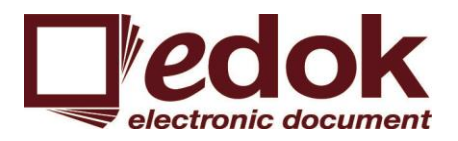

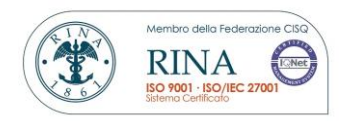

sedi i locali che contengono i dati sono ad accesso controllato e provvisti di sistema di sorveglianza a TVCC;

- *Politiche di sicurezza:* L'accesso ai dati è consentito solo agli operatori Edok srl autorizzati secondo il principio 'need-to-know'. I diritti di accesso sono oggetto di costante revisione da parte del Responsabile della Sicurezza. Le password di accesso sono sottoposte a policy di complessità e scadono ogni 60 GG. L'accesso ai servizi pubblicati avviene con protocolli di sicurezza quali HTTPS, SSL,AES,3DES;
- *Gestione degli incidenti:* Per la struttura hardware e software le procedure di gestione degli incidenti prevedono l'intervento di operatori in grado di muoversi autonomamente per la risoluzione del problema nel più breve tempo possibile.

Tutti gli apparati sono coperti da contratto di assistenza e manutenzione del produttore con tempi di intervento dalle 4h 24x7 degli storage alle 6h 13x5 degli altri apparati.

Il sistema di monitoraggio è in grado di inviare allarmi via mail al raggiungimento di soglie prefissate agli operatori. Lo stesso dicasi per i sistemi d'allarme perimentrali, di sorveglianza e ambientali (temperatura, incendio, etc.);

## <span id="page-45-0"></span>*8.4* **Procedure di gestione e di evoluzione**

Il progetto di evoluzione del sistema di conservazione prende il via con la redazione di un documento di sviluppo interno all'azienda che viene valutato dal Responsabile della Conservazione di concerto con i consulenti legali, di sicurezza ed archivistici

Per ogni evoluzione del sistema di conservazione definitivamente adottata, saranno conseguentemente aggiornate le procedure per la gestione delle varie componenti (logiche, fisiche e tecnologiche), il piano della sicurezza ed il manuale della conservazione.

Qualsiasi attività diretta all'evoluzione del sistema di conservazione sarà effettuata nel rispetto degli SLA (Service Level Agreement) concordati con i clienti.

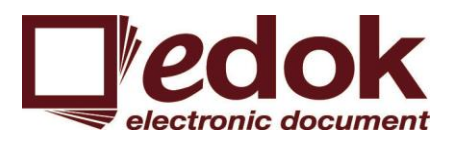

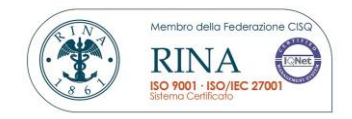

## <span id="page-46-0"></span>*9* **MONITORAGGIO E CONTROLLI**

Il sistema è sottoposto ad una attività di monitoraggio costante al fine di garantire la piena funzionalità di ogni componente del sistema, a partire dall'inizio dell'attività di conservazione.

## <span id="page-46-1"></span>*9.1* **Procedure di monitoraggio**

L'attività di monitoraggio può essere distinto in monitoraggio applicativo e monitoraggio infrastrutturale.

Monitoraggio applicativo

Rispetto al versamento e alla verifica dei PdV, il sistema produce e restituisce un log sia nel caso di esito positivo della procedura che nel caso di errore. Nel caso di errore il file log viene inoltrato per email al produttore del pacchetto specifico. Ogni file log creato dal sistema, sia esso di errore o di successo, viene conservato nel sistema per un periodo di 30 giorni.

Nella fase di esibizione, il monitoraggio viene eseguito tramite la verifica quotidiana della corretta operatività delle componenti che garantiscono l'accesso, la ricerca, la consultazione e l'esibizione dei documento sottoposti a conservazione.

Monitoraggio infrastrutturale

È il monitoraggio della totalità dei dispositivi hardware che costituisce il sistema di conservazione di Edok srl (elaboratori, storage e dispositivi di networking)

Edok srl prevede la possibilità di farsi assistere nell'attività di monitoraggio e controllo anche da parti terze adeguatamente selezionate, delle quali verrà di volta in volta data comunicazione nel singolo contratto di sevizio.

#### <span id="page-46-2"></span>*9.2* **Verifica dell'integrità degli archivi**

Edok srl ha previsto un'attività periodica (mensile) di verifica dell'integrità egli archivi e della leggibilità dei medesimi.

Il sistema consente di gestire in maniera flessibile tale attività, ad esempio mediante la possibilità di rendere automatico il controllo, mediante l'apposita configurazione prevista.

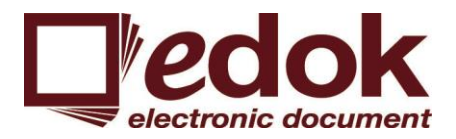

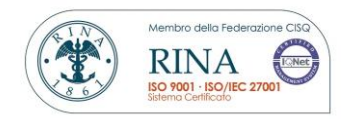

Il controllo dell'integrità si realizza mediante il confronto dell'hash ricalcolato per ciascuno dei documenti sottoposti a conservazione con il primo hash, dello stesso documento, che era stato originariamente memorizzato nel sistema.

Il controllo della leggibilità consente di verificare che tutti i singoli bit siano correttamente leggibili.

Al termine di ogni verifica effettuata è prodotto un report che è portato a conoscenza del responsabile della conservazione al fine di constatare la corretta esecuzione della verifica o evidenziare le anomalie riscontrate.

#### <span id="page-47-0"></span>*9.3* **Soluzioni adottate in caso di anomalie**

Le anomalie del sistema di conservazione, che vengono evidenziate al termine della fase di controllo, possono essere di diversa tipologia. Esse possono differenziarsi molto avendo riguardo alla collocazione nel processo di conservazione dell'evento che le ha causate. Le soluzioni di volta in volta adottate per risolvere le eventuali anomalie possono, quindi, essere sostanzialmente eterogenee in ragione della natura e della gravità rilevate.

I rischi principali identificati nell'ambito della gestione del Sistema Informatico sono:

- Guasto o compromissione dell'Hardware di Storage;
- Compromissione del Sistema Informatico;
- Guasto al dispositivo di firma;
- Indisponibilità del sito della Certification Authority.

Di seguito vengono riportate le principali contromisure individuate:

Guasto o compromissione dell'hardware di Storage

L'ambiente operativo utilizzato dal Conservatore è stato progettato e realizzato in modo da garantire la sicurezza della integrità e reperibilità dei dati e delle informazioni conservate, anche a fronte di guasti improvvisi agli elaboratori utilizzati. Il server clusterizzato ha infatti il fine di controllare e gestire l'eventuale anomalia sia dello storage che dei server. Il sistema storage composto dall'unità di produzione e dall'unità di Disaster Recovery garantisce un'alta affidabilità.

Ulteriore elemento di sicurezza, per minimizzare gli effetti di un possibile guasto all'hardware, consiste nell'effettuare costanti ed ininterrotte operazioni di backup (vedi § "Back-up e Disaster Recovery").

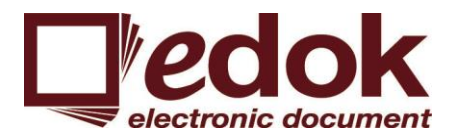

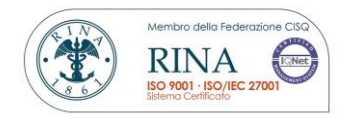

Per massimizzare la sicurezza del Sistema, la copia di backup dell'archivio viene memorizzata su specifico e distinto hardware rispetto alla copia in esercizio dell'Archivio Informatico.

Malfunzionamento del Sistema Software

Il Sistema Informatico utilizzato per la conservazione è governato e gestito dal Conservatore, sotto il controllo del Responsabile dei Sistemi Informativi.

La struttura hardware del Sistema Informatico in esercizio risponde ai requisiti di alta affidabilità e di ridondanza in modo da garantire un esercizio continuo. In caso di compromissione di tale struttura, la versione in esercizio può essere ripristinata in tempo reale utilizzando gli apparati ridondanti del Sistema. Qualora ciò non fosse possibile si dovrà ricorrere alla copia originale del Software e provvedere alla relativa installazione su un nuovo apparato.

Guasto al dispositivo di firma

In caso di guasto al dispositivo di firma occorre procedere alla individuazione della tipologia di guasto e provvedere immediatamente alla sua riparazione. Nel caso di smart card o token-USB, il problema può essere risolto utilizzando il dispositivo sicuro di un altro Delegato.

Indisponibilità del sito della TSA

La compromissione del sito della Time Stamping Authority per il rilascio della marca temporale da apporre sull'evidenza informatica a chiusura del processo di conservazione, è un evento particolarmente remoto, in quanto implementa politiche di continuità di erogazione del servizio con SLA di altissimo livello.

Guasto del Server Network Time Protocol

I server NTP sono due, un primario e un secondario. Il server secondario entra in funzione nel caso in cui il primario si guasti.

#### **9.4 Registro delle anomalie**

Tutte le anomalie riscontrate, unitamente alle azioni intraprese per contrastarle e impedire il loro ripresentarsi, sono dettagliate in un registro dei verbali delle anomalie mantenuto costantemente aggiornato e reso disponibile presso il sistema di conservazione.

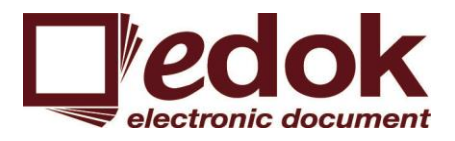

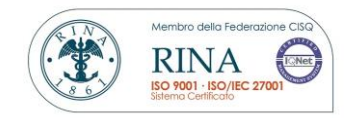

Il registro viene tenuto dai vari responsabili (ciascuno in relazione alle proprie competente) e viene costantemente supervisionato dal responsabile del servizio di conservazione.